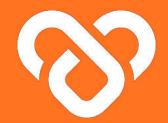

## Wellness Plus

#### Dashboard | The Organisation Admin Guidebook

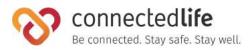

#### Table of Contents

#### **Get Started**

- I Mobile Device, Browser & Wearable Device Compatibility
- Login

#### **Facilities and Departments**

- Assign Facility and Department admins
- Adding Facilities and Departments
- Editing Facilities and Departments
- **Deleting Facilities and Departments**
- Assigning Users
- Assigning Support Team Members
- Assigning Facility Administrator
- Assigning Users, Support Team Members, Department Admins for Department
- Configure PII Access (updated 8/Jun/23)

#### **Facility Administrators**

- Adding Facility Administrator
- Editing Facility Administrator
- Deleting Facility Administrator
- Configure PII Access (updated 8/Jun/23)

| 4  | D | epartment Administrators                |
|----|---|-----------------------------------------|
|    | Ι | About Department Administrators         |
| 5  | Ι | Adding Department Administrator         |
| 6  | Ι | Adding Department Administrator         |
|    | Ι | Editing Department Administrator        |
| 9  | Ι | Deleting Department Administrator       |
| 11 | Ι | Configure PII Access (updated 8/Jun/23) |
| 13 |   |                                         |
| 14 | S | upport Team                             |
| 15 | I | About Support Team                      |
| 16 | Ι | Adding Support Team Member              |
| 17 | Ι | Editing Support Team Member             |
| 19 | Ι | Deleting Support Team Member            |
|    | Ι | Assigning User to Support Team Membe    |
| 21 | Ι | Assigning User to Support Team Membe    |
| 22 | Ι | Configure PII Access (updated 8/Jun/23) |
|    |   |                                         |
| 23 | U | sers                                    |

About Users

Users List Summary

24

25

27

29

| 30 |   | Inviting New Users                                 | 50        |
|----|---|----------------------------------------------------|-----------|
| 31 | I | Onboarding Users                                   | 57        |
| 32 | I | Editing Assigned Users                             | 58        |
| 33 | I | Sending Broadcast Message to User(s)               | 59        |
| 34 | I | Deleting Users                                     | 62        |
| 35 |   |                                                    |           |
| 36 | N | lanaging Medicines                                 | <b>63</b> |
|    | Ι | About Medicines                                    | 64        |
| 37 |   | <ul> <li>Adding New Medicine - Manually</li> </ul> | 65        |
| 38 |   | • Adding New Medicine - from a CSV File            | 66        |
| 39 | I | Editing Medicine Details                           | 70        |
| 42 | I | Deleting a Medicine                                | 71        |
| 43 |   |                                                    |           |
| 44 | N | lanaging Physiotherapy                             | 72        |
| 45 | I | Physiotherapy - Exercise                           | 73        |
| 46 | I | Adding New Exercise                                | 74        |
|    | I | Editing Exercise Details                           | 75        |
| 47 | I | Deleting an Exercise                               | 76        |
| 48 | Ι | Physiotherapy - Equipment 77                       |           |
| 49 |   | Adding New Equipment                               | 78        |

### Table of Contents

|    | Editing Equipment Details          | 79    |
|----|------------------------------------|-------|
|    | Deleting an Equipment              | 80    |
|    |                                    |       |
| Li | anguage                            | 81    |
|    | About Language (coming soon)       | 82    |
|    | Adding A New Language ((coming soo | n) 83 |
| I  | Editing Language (coming soon)     | 84    |
|    |                                    |       |
| T  | hemes                              | 85    |
|    | About Themes                       | 86    |
| I  | Updating Themes                    | 87    |
|    |                                    |       |
| Ρ  | rofile & Settings                  | 88    |
|    | Edit Personal Profile              | 89    |
|    | Settings                           | 90    |
|    | • General                          | 91    |
|    | <ul> <li>Configuration</li> </ul>  | 91    |
|    |                                    |       |
| A  | ppendix                            | 92    |
|    | Creating Theme                     | 93    |
|    |                                    |       |

## **Get Started**

- Mobile Device, Wearable Device & Browser Compatibility
- Login
- Activating Your Account
- Setting up Your Organisation
- Constructing Your Organisation Architecture

#### Mobile Device, Wearable Device & Browser Compatibility

#### A) Device Model & OS:

- iPhone 7 (iOS 15.4)
- iPhone XR (iOS 14.8, 15.4)
- iPhone 11 Pro (iOS 16.4)
- iPhone 11.12.13 Simulators (iOS 15.4)
- iPhone 13 pro max (iOS 15.6.1)
- iPhone X (iOS 15.4)
- Galaxy Note 9 (Android 10)
- Google Pixel 6 (Android 13)
- Vivo V21 (Android 13)
- Galaxy Note20 (Android 13)
- Redmi Note 11S (Android 12)
- One Plus 6T (Android 11)

#### **B)** Wearable Device:

- Fitbit
- Apple Watch

#### C) Browser:

- Chrome
- Microsoft Edge

- This is a list of mobile devices, browsers & wearable devices that are best suited for Wellness Plus.
- We encourage users to check this list to ensure their mobile devices, browsers & wearable devices are compatible with the app before using it.
- Customers using Fireball may experience some compatibility issues while using the app.

5

### Login

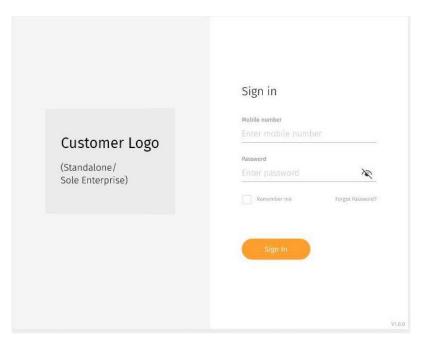

← Enter your email address and password

#### Login (cont.)

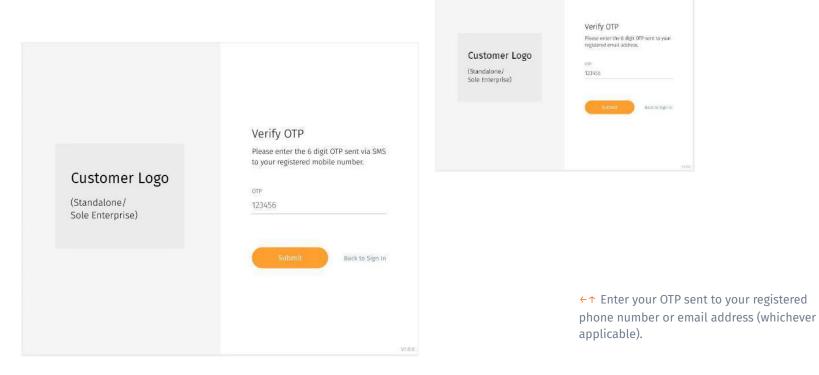

#### Login (cont.)

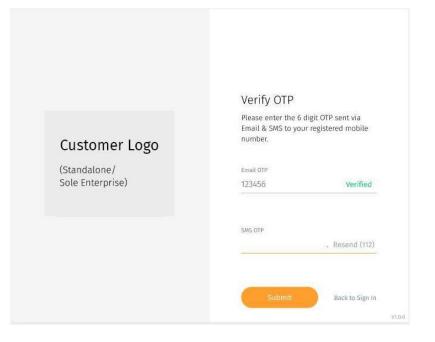

← There may be a scenario where you have to retrieve your OTP through both phone number and email address for security reasons.

# **Facilities and Departments**

- Assign Facilities and Departments admins
- Adding Facilities and Departments
- Editing Facilities and Departments
- Deleting Facilities and Departments
- Assigning Users
- Assigning Support team members
- Assigning facility administrators
- Assigning Users, Support team members & Facility admins to Department

#### **Facilities and Departments**

| Total 3 | 64 Showing 📲 - per page                             |                  |                                                                           | issarch  |        |                  |
|---------|-----------------------------------------------------|------------------|---------------------------------------------------------------------------|----------|--------|------------------|
|         | Frontier Healthcare Holdings                        |                  | · Aint Rese facility                                                      | Add Name | Depart | trian )          |
|         | vacates                                             | \$4.00 minarmout | same or                                                                   |          | æ      |                  |
|         | Engister Family Medicine Clinic                     | 8                | 5755 Commission the weil must, Ack-dt, Interface Mall,<br>Singapore 12958 | - 22     | 2      | Π                |
|         | Frontier Resple's Clinic                            | н.               | 104 (2), Bedok Horth St.2, 40(192, Singapter 46033)                       | 1        | 2      | 印                |
|         | <ul> <li>Pointiel Medical (p. 4ng Mondo)</li> </ul> | 8                | Itlk 163, Ang No Go Annuar 4, 401-429, Singapore Sectors                  | 00       | é      | 12               |
|         | Assessment of any                                   |                  |                                                                           | 1        | 2      | ŧ                |
|         | Cardistogy                                          |                  |                                                                           | 3        | e      | 17               |
|         | Dermatokogy                                         |                  |                                                                           | - 15     | ð      | $\overline{101}$ |
|         | • Framier Madical @ James West                      | 1                | 018-0200, juning West 31-64, 403-047, Singapore (14472)                   | -        | e      | 12               |
|         | • Fasettier Medical (p. Massitatute                 | <u>8</u>         | india conf. Vacuardian dis Deriver FJ, 2001-04, Salegaparene FJabiaki     | - 19     | e      | 12               |
|         | Fromler Nedical @ Canberra                          |                  | 084-165, Cardeers Street, 801-91, Siegapore 750185                        | 1        | d,     | 10               |
|         | Fiserilei Modical (g: Aderivaty                     |                  | this tire, adminutey tanket, warn it, slongagoon restries                 | 6        | ð      | 宦                |

#### Facilities and Departments

Facility Administrators

Department Administrators

↑ You may access the Facilities and
 Departments page through the
 **"Organization**" tab at the top navigation bar.

← The **Facilities and Departments** screen shows a list of Facilities under your organization which you can view each facilities and department information.

← You can manage each list by adding, editing and deleting.

#### Assign Facility and Department admins

| raci     | ilities and Department                              | 5                   |                                       |                                     |                         |              | 0 |
|----------|-----------------------------------------------------|---------------------|---------------------------------------|-------------------------------------|-------------------------|--------------|---|
| Total 3  | 4 Showing 🖷 - per page                              |                     |                                       |                                     | Search                  |              |   |
|          | Frontier Healthcare Holdings                        |                     |                                       | · with these facility               | · Add how Dr            | Internet     |   |
|          | THEATY                                              | \$1.0 millionermour | annersy.                              |                                     | a                       |              |   |
|          | Itemier Family Medicine Ciric                       | 1                   | 593 Communication<br>Singapore (2918) | way might, Ada-35, Israria at Hall, | - 0 <u>0</u> - 4        | е <u>п</u>   |   |
| Frontion | r Modical @ Ang Mo Kio                              | 3                   | 8(k 163, A                            | ng Mo Kio Avenue 4, #01-421         | n, Singapor             | 0 560163     | 8 |
| 3        | Ameesthesiology                                     |                     |                                       |                                     | (                       | 82           | ū |
|          | Cardiology                                          |                     |                                       |                                     | <ul> <li>(5)</li> </ul> | с II         | Т |
|          | Derwatzkage                                         |                     |                                       |                                     | <b>S</b> 4              | <u>ت</u> ا * |   |
|          | • Freetier Hadical @ Jarong West                    | 3                   | Dik 075D, Janung Wes                  | r 11 (A. HIT GAT, Singapore GAATZ)  | - (A)                   | e 🗉          |   |
|          | • Frantier Medical (p. Association                  | £                   | ilde GP3, Manartheedra                | Drive 73, 201-04, Singapore 730400. | - 191 - A               | e 11         |   |
|          | Frantier Nedical @ Canberra                         |                     | , Billi 105, Carden'is St             | ent. 101-11. Singapore 750185       | 19 A                    | с <u>п</u>   |   |
|          | <ul> <li>Frankler Modical (gr Administry</li> </ul> |                     | the tits, Advirang to                 | nat, em it, singapon minus          | <i>₫</i> , 4            | e e          |   |

← You may assign a Facility administrator or a Department administrator (Specific department) by selecting the assign icon on the right side of the facility row.

#### Assign Facility and Department admins

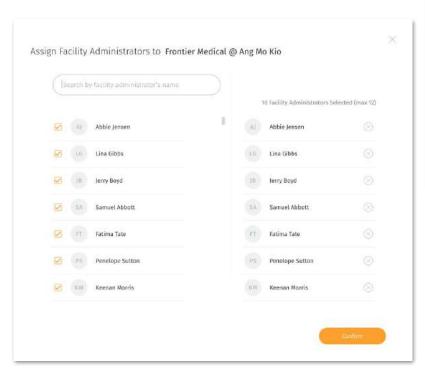

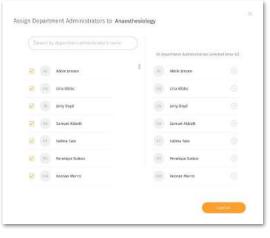

←↑ You may either scroll the list list of admin your organization has or you may search directly through the search box.

←↑ Once you have selected the admin you like to add, press the confirm button assign.

#### **Adding Facilities and Departments**

| Total 34 Showing 🔲 – per page                    |                                   |                        | (                                                |                          | Incol<br>Incol<br>Incol<br>Incol | etta    | al @ Ang I | Mo Kin |   |   |
|--------------------------------------------------|-----------------------------------|------------------------|--------------------------------------------------|--------------------------|----------------------------------|---------|------------|--------|---|---|
| Frantier Healthcare Holdings                     | \$4.00 annuemer                   | same or                | Ant the facility                                 |                          | 3 M                              | si wisi |            |        |   |   |
| Etoniler Family Medicine Clinic                  | a)                                | зтат орни<br>Зандарону | moveath we want, Pow-dt, transal Mail,<br>129581 |                          |                                  |         |            |        | 9 |   |
| Tepritie: Resplie's Clinic                       |                                   | 106 523, 04            | dek Norm St.2, WH NZ, Singsport 460133           | -                        | -                                | _       | -          | _      |   | _ |
| Fromier Madical go Ang Mondo                     | à.                                | 1188 1112, 47          | g No Go Annuai 4, 891-409, Sirgapo a Silotto     | 20                       | e                                | Ū       |            |        |   |   |
| Assessment and printing v                        |                                   |                        |                                                  | $\overline{\mathcal{D}}$ | è                                | Ŧ       |            |        |   |   |
| Caribitogy                                       |                                   |                        |                                                  | 3                        | ¢                                | ij.     |            |        |   |   |
| Dermatchog                                       |                                   |                        |                                                  | 6                        | ð                                | Ū       |            |        |   |   |
| • Framier Medical @ Jaming West                  | 1                                 | 014 0000,2             | arong West 31:64, 401:047, Singapore 044773      | 1                        | e                                | 13      |            |        |   |   |
| · Frantier Hertual (D. Maantanda                 | <i>i</i> .                        | inthe cord, faith      | containeds below 25, 201-04, Singapore 720801    | 49                       | e                                | Ē       |            |        |   |   |
| • Frantier Nedical @ Canberra                    |                                   | - III) 105. Cr         | oberta Staret: #01-ft: Siegnoore 750115          | a)                       | d.                               | ÷1      |            |        |   |   |
| <ul> <li>Frantier Medical grade/entry</li> </ul> | Add New Fa                        | cility                 |                                                  |                          |                                  |         |            | ×      |   |   |
|                                                  | Frontier Medica                   | l 🛞 Bukit Batok        |                                                  |                          |                                  |         |            |        |   |   |
|                                                  | Yadiry Adarem<br>Bik 440, Bukit B | atok West Aven         | ue 8, #01-05, Singapore 650440                   |                          |                                  |         |            |        |   |   |

← To add a new facility or department, click on the "Add New Facility" or "Add New Department" button at the top right of the facility list.

For New Facility: Key in the relevant information for the name and address of the facility and press "Add Facility" to proceed

For New Department: Key in the relevant department name and select the appropriate facility to be added to and press "Add Department" to proceed. You may add more than one department at a time by clicking on the "+Add New" to generate a new row

#### Editing Facilities and Departments

| Total 39    | Spowing 🐠 - box balls                          |                                                                    |                                        |                                  | Search       |          |        |     |   |
|-------------|------------------------------------------------|--------------------------------------------------------------------|----------------------------------------|----------------------------------|--------------|----------|--------|-----|---|
| - 21        | Frontier Healthcare Holdings                   |                                                                    |                                        | · Ant New Yacility               | - Add free 1 | Ligat IO | teent  |     |   |
|             | meanty                                         | \$4.00 senament                                                    | simmery.                               |                                  |              | aur      |        |     |   |
|             | Insinier Family Medicine Clin                  | e a                                                                | STRT COMMUNICATION<br>Singapore 129581 | NAV WELL, REA-17, DRAVIES, MAR,  | - 02         | ž        | ñ      |     |   |
|             | Tepatier Resold's Clinic                       |                                                                    | This 123, Berlok Horth                 | 512, #01/52, Singapore 400133    | 3            | ē.       | ġ.     |     |   |
| ntior Medie | cal @ Ang Mo Kio                               | 3                                                                  | Blic 163, Aug Mo                       | Nio Avenue 4, #01-420, Sing      | aporo 56     | 0163     | Q      | 8 0 | e |
| Anaras      | hosiology                                      |                                                                    |                                        |                                  |              |          | 19 - 4 | े च | r |
|             | Cantiology                                     |                                                                    |                                        |                                  | 3            | Ø.       | Û      |     |   |
|             | Dermatology                                    |                                                                    |                                        |                                  | - 10         | 2        | ŧī.    |     |   |
|             | <ul> <li>Frontier Hedical @ James W</li> </ul> | ni 2                                                               | DBA WITE, justing West                 | 31 64, 801 047, Singapore 044773 | 3            | e.       | 17     |     |   |
|             | • Frontier Medical (p. Mondiate                | 6 F                                                                | inte card, Wasserbari de D             | riw 73, 001-04, Singapore 73060. | - 49         | e        | 11     |     |   |
|             | Framler Nedical (i)                            |                                                                    |                                        |                                  |              |          |        |     |   |
|             | <ul> <li>Kounter Medical (g)</li> </ul>        | Edit Facility<br><sup>tasiby theres</sup><br>Frontier Medical @ An | iş Mo Kia                              |                                  |              |          |        |     | 2 |
| _           |                                                | faciley.4ddress<br>Elik 430, Ang Ma Kio Wi                         | est Avenue 8, #01-05, S                | ingapore 650440                  |              |          |        |     |   |

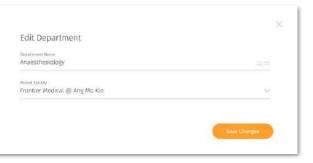

To edit facility or depart, click on the edit icon on the desired facility/department you like to edit.

←↑ Make the appropriate changes and click on **"Save Changes"** button to finish editing.

#### Deleting Facilities and Departments

| rontier Family                                                                                                    |
|----------------------------------------------------------------------------------------------------|
| s & facility administrators,<br>re delete the facility.                                                                                                    |
| e:<br>acility and department can only be<br>eted if it is empty. ie. no User, Support<br>m members, facility admin and<br>artment- (department admin for<br>artment) under it.<br>o delete a new facility or department,<br>k on the Delete icon on the desired<br>lity/department you like to delete.<br>onfirm your action by clicking on the |
|                                                                                                    |

| Faci     | lities and Departments                              | 5             |                                                                      |          |        | ¢   |
|----------|-----------------------------------------------------|---------------|----------------------------------------------------------------------|----------|--------|-----|
| Total 34 | Showing 📲 - per page                                |               |                                                                      | Search   |        |     |
|          | Frantier Healthcare Holdings                        |               | ( + Aint Hum facility )                                              | - AM Non | Depart | man |
|          | THEATY                                              | st management | among                                                                |          | ar.    |     |
|          | Examiner Family Medicine Clinic                     | 8             | STEE COMMENSAULTH AND WELL, ROA-SE, DEARDER MAR,<br>Surgepore 129581 | - 02     | ż      | ŝ   |
|          | Tepriter Resplets Clinic                            | н.            | 10k 12), Berlok Horti Sc2, 401 552, Singapter 460123                 | 3        | 2      | ÷.  |
|          | • Fromier Medical go key Mondo                      | ×.            | this tich, Ang Mo Go Annual 4, 401-405, Singapore Stitle             |          | 0      | Ω.  |
|          | Assessment for a contrary                           |               |                                                                      | -        | è      | n   |
|          | Girdistogi                                          |               |                                                                      | 3        | e      | Ū   |
|          | Dermatchage                                         |               |                                                                      | (5)      | ð      | π.  |
|          | <ul> <li>Framier Madical @ Jaming West</li> </ul>   | 1             | 018-0200, Jammy West 31-04, 401-047, Singapore 044173                | -        | ı      | 1   |
|          | • Fearrier Merical (p. Maastanda                    | ě.            | 006.003, Waterbards Drive 73, 001-04, Singapore 73080                | - 49     | ð      | 11  |
|          | Framiler Nedical @ Canberra                         |               | Bill 165, Cardee's Street, 801-91, Siegapore 750185                  | 3        | è      | Ū   |
|          | <ul> <li>Fromier Medical (g: Administry)</li> </ul> |               | the test, Advitably Street, 407-11, Singapore 20205                  | 35       | 1      | ġ.  |

| Frontier Family M                 | edicine Cl | inic | 1000 |   |   |                          |       |
|-----------------------------------|------------|------|------|---|---|--------------------------|-------|
| Total De - Neuerieg - P. per pege |            |      |      |   |   | a bet                    | barth |
| 11.44                             |            | -    | -    |   |   | 1007000                  | -     |
| C and some second                 |            | 5965 | н    | Θ | • | 9129 Janua 27 April 2012 | (a    |
| 2) minimum                        |            |      | ii.  | 8 | • | 1646 (1976, 26 Kpc 2022) | - G   |
| 11 Second Second                  | ai.        | 1    | ×.   | 0 | • | and periods for talls    | - Q   |
| [] Annie Administ                 | -          | *    | *    | e | • | 110-101 (15-857-2017     | - A - |
| C marketing land                  |            |      | n.   | 8 | • | sub-pro, phape etcor     |       |
| 21 - Name Station Const.          | m          |      |      | e | • | tile pro 12 Apr 2011     | а.    |
| () service and                    | ÷          | 25   |      | е | • | 40 (m. 2 Ar 201          | a .   |
| ), we we will                     | -          | 26   | 14   | x | • | 444 pro, 10 kp; 2022     | 16    |
| C wanted                          |            | 26   | .40  | 0 | • | 41.04 perc, 99.8pt (921) | 6.    |
| TT And Addresses                  |            | 1.00 |      | 8 |   | ND IN MARINE             | - A - |

← Select the Facility you would like to add user to.

↑ Click on the drop down beside the facility title and select **"User"** 

↑ Click on the "+Assign User" located below

**Note:** +Assign User" feature is currently not available, admin could only change user's facility via "Edit user detail" flow.

## Assigning Users

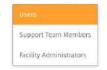

#### Assigning Support Team Members

| Tuci     | lities and Department                           | -                      |                                 |                                                  |            |            |     |
|----------|-------------------------------------------------|------------------------|---------------------------------|--------------------------------------------------|------------|------------|-----|
| Total 34 | Showing                                         |                        |                                 |                                                  | Search     |            |     |
| 8        | Frantier Healthcare Holdings                    |                        |                                 | - Ant Base facility                              | · Add here | D. eps. et | man |
|          | many                                            | S.L. OF DESIGNATION OF | amon of                         |                                                  |            | ar.        |     |
|          | Itemier Family Medicine Clinic                  | 8                      | STRE Communiv<br>Singapore 1291 | search was must, Arts-sti, training Hall,<br>589 | - 32       | ž          | Ĥ   |
|          | Treatlier Resple's Clinic                       |                        | This 123, Berlok                | Norm Sc2, #01-552, Singapore #60133              | 1          | z          | 10  |
|          | • Pointiel Mutical go kng Monito                | ×.                     | Itle tes, and th                | o Go kumun 4, atti-km, tingapora tatimi          | - 60       | 1          | Π.  |
|          | Assessment of any                               |                        |                                 |                                                  | 1          | ē.         | Ū   |
|          | Cardistogy                                      |                        |                                 |                                                  | 3          | e          | Ω.  |
|          | Dermanslage                                     |                        |                                 |                                                  | - 15       | 2          | ī.  |
|          | • Framier Hedical @ James West                  | 2                      | Dik UND, Juris                  | ng Went 31 64, 401 047, Singapore (44472)        | - 3        | <i>a</i>   | Ξ.  |
|          | Fromier Nectoral go Associations                |                        | inde card, Wesserth             | tantis University 201-04, Singapores Stabilit    | - 39       | é          | Ē   |
|          | • Fromler Nedical @ Canberra                    |                        | 038 YES, Carden                 | via Starat, 801-9. Siegapere 750185              | 3          | <i>i</i> ? | Ω.  |
|          | <ul> <li>Frantier Medical @ Admiraty</li> </ul> |                        | init tire, Advide               | aty sines, error, singapou minos                 | (N)        | ð          | ġ.  |

| rontier Family Medici            | ne cunic               | Burtan P           |                         |         |
|----------------------------------|------------------------|--------------------|-------------------------|---------|
| of the Annual (1) for only 1 (1) | ran kalent fem festere |                    |                         | South   |
| 11 44                            | initiative attentional | THE REPORT OF      |                         | -       |
| C associate                      | 000                    | Second Partitions  | 121 or 12 Kir 202       | 6.7     |
| C detivitie                      | 000-                   | internativant/ment | 1111,015,00,00,000      | - G. Z. |
| 🗇 Judinis George                 | 00                     | lanas.             | 0.14 (m), 12 April 2012 | 9.2     |
| D they work                      | 000                    | Avail: Calari      | 103 yrs. 24 Adv 2022    | 4.2     |
| C. Service Response              | 000                    | wants town         | kinon in tarittii       |         |
| Duros Direct                     | 000                    | (harmany           | 6.0 mm. 20 Kpc 2002     | 5.2     |
| C. parterior                     | ۰                      | Roll Cont.         | 101-04-71Aprilli        |         |
| C Interest Interests             | 00                     | Second Practitions | with provide the start  | 16 M    |
| C Institute                      | 000                    | Appelie Courts     | 634 pm, 19 Apr. (012    | 6.2     |
| C listature                      |                        | bear.              | 1034-044, 18 April 1920 | 4.7     |

← Select the Facility you would like to add Support Team to.

↑ Click on the drop down beside the facility title and select **"Support Team Members"** 

↑ Click on the "+Assign Support Team Members" located below

Support Team Members

#### Assigning Support Team Members

| Search by support team | i member's name |     |                             |                |
|------------------------|-----------------|-----|-----------------------------|----------------|
|                        |                 |     | 19 Support Team Members Sel | ected (Max 20) |
| 🕗 😑 Abram George       | È.              | 1.6 | Abram George                |                |
| Martin Vetrovs         | ί.              |     | Martin Vetrovs              |                |
| Madelyn Georg          | ge              |     | Madelyn George              |                |
| Chance Dorwa           | n               |     | Chance Dorwart              | 8              |
| Roger Bothma           | n               |     | Roger Bothman               | 8              |
| Cristofer Herw         | itz             |     | Cristofer Herwitz           | $\otimes$      |
| Nolan Ekstrom          | 1               |     | Nolan Ekstrom               | $\otimes$      |

#### $\bigcirc$

Support Team Member assigned successfully

| ( | Dismiss        |  |
|---|----------------|--|
| - | in the Holdson |  |

← You may either scroll the list of Support

• You may either scroll the list of Support Team Members or search directly through the search box.

←↑ Once you have selected the Support Team Members you like to add, press the confirm button to assign.

### Assigning Facility Administrator

| Total 34 | 6 Showing 🧃 - por page                           |                   | 0                                                                       | isarch   |         |         |
|----------|--------------------------------------------------|-------------------|-------------------------------------------------------------------------|----------|---------|---------|
|          | Frantier Healthcare Holdings                     |                   | - Ant thus facility                                                     | Add from | (Legan) | urant ) |
|          | recurry                                          | \$4.01 minutestat | an array                                                                |          | ar.     |         |
|          | Expiriter Family Medicina Clinic                 |                   | 3191 Communicatili Ave mell, #54-39, Iradical Ball,<br>Birgsport 129581 | 32       | ż       | Ŧ       |
|          | Tepriter Resplets Clinic                         | н.                | (Bb 12), Berlek Morth St 2, 804 (SL, Singapton +6013)                   | 3        | z       | 10      |
|          | • Pointier Midical go key Mondo                  | 8                 | this test, Ang Mu Ga Aansuar 4, 491-408, 5 kigapore sectors             | - 20     | é       | Π.      |
|          | Amounthing or agy                                |                   |                                                                         | 1        | ē.      | ŧ       |
|          | Cardiology                                       |                   |                                                                         | 3        | e       |         |
|          | Dermatakagy                                      |                   |                                                                         | -        | ð       | πī.     |
|          | • Peartiel Marfield @ Jarong West                | 1.                | Bik 1010, jarong West 11 64, Wit Ost, Singapore Gestra                  | -        | e       | 12      |
|          | · Frantier Mertical (p. Monstatute               | i,                | into Gol, Manachian dis Driver 75, mil-04, Shigappres 750600.           | - 29     | e       | 12      |
|          | Fromler Nedical @ Canberra                       |                   | IIII 165, Carlor is Start, 101-11, Siegapo in 750185                    | 1        | é       | 10      |
|          | <ul> <li>Homior Modical gr Administry</li> </ul> |                   | nik 125, admining Street, 400-11, slegapon rarass                       | (A).     | ð       | ġ.      |

|                                                                                                    | linic any terminant      |                           |         |
|----------------------------------------------------------------------------------------------------|--------------------------|---------------------------|---------|
| 🐃 🐜 Assigi                                                                                                    |                          |                           | terti   |
| 11. **                                                                                                    | The set of a constrained | 1001100                   | -       |
| C - NAME AND ADDRESS OF ADDRESS OF ADDRESS O | ۰                        | 4124 p.4.38 Ark 2012      | S. 2    |
| C - Line sime (Sough)                                                                                                    | 000                      | miya juri, 20 Apr 2022    | - G. Z. |
| 2 Jama Bash Samdrad.                                                                                                    | ۰                        | 115 p.m. 25 Apr 2013      | 9.2     |
| [] Secol Met Secol                                                                                                    | 000                      | 5.8-200, 24-8pt 2022      | 4.2     |
| 🗇 Series (as datuma)                                                                                                    | 000                      | wave part. 24 April 2020. | 4.2     |
| D Provinge Balan                                                                                                    | 000                      | 6.04 pm, 32 Apr 2012      | 6.Z     |
| C. There is the second                                                                                                    | 000                      | 6126 (149, 27 6) / 2013   | G 2     |
| Cherne Halts Station                                                                                                    | 000                      | way per, to aprilla       | 6.2     |
| C Separate Lanen                                                                                                    | •                        | 100 pm; 19 Apr 2003       | 6.2     |
| D Prescription India                                                                                                    | 000                      | with previous Anna Marrie | 9.7     |

Users Support Team Members Facility Administrators

← Select the Facility you would like to add Facility Admin to.

↑ Click on the drop down beside the facility title and select **"Facility Administrators"** 

↑ Click on the **"+Assign Facility** Administrators" located below

### Assigning Facility Administrator

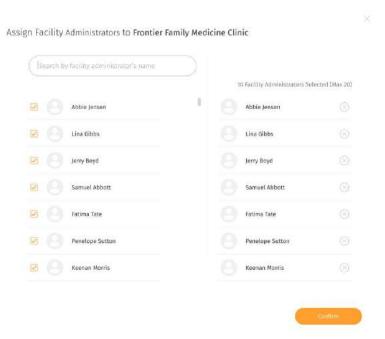

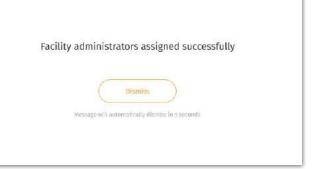

← You may either scroll the list of Facility Administrators or search directly through the search box.

↑ Once you have selected the Administrators you like to add, press the confirm button to assign.

10

#### Assigning Users, Support Team Members, Department Admins for Department

| Fa        | cilities and Department          | s                |                                                                      |          |           |      | 0   |
|-----------|----------------------------------|------------------|----------------------------------------------------------------------|----------|-----------|------|-----|
| Total     | 36 Showing 🖷 - per page          |                  |                                                                      | Search   |           |      |     |
|           | Frantier Healthcare Holdings     |                  | -Ant function                                                        | AMA      | Departori | 100  |     |
|           | many                             | \$4.00 minameter | sameroy                                                              |          | ar        |      |     |
|           | Insinier Servity Medicine Cinic  | 1                | 393 Communwealth was must, Rev. 91, Internal Mat,<br>Singapore 19581 | - 33     | 2         | ñ    |     |
|           | Toponier Resplie's Clinic        | н.               | 104 (0), fredok (konta 562, 201-952, Singapter 46010)                | 3        | 1         | Ċ1   |     |
|           | Pointier Matical go key Mondo    | ×.               | this test, Ang No Go-Annual 4, 401-405, Singapora Setter             |          | 0         | ŧi.  |     |
| neethesis | domy                             |                  |                                                                      |          | 18        | 0    | म्ब |
|           | Cardistogy                       |                  |                                                                      | 3        | e         | Ω.   | Т   |
|           | Dermandlage                      |                  |                                                                      |          | 2         | ā    |     |
|           | • Framier Healtral @ James West  | 2                | 016 0200, parseng West 31 64, 601 042, Singapore 044721              |          | e         | 1    |     |
|           | Fromler Nedical (p. Association) | 1. E             | inde card, Macantheards, Driver FJ, 2001-04, Skrigagarne 730600      | - 49     | e         | Ē.   |     |
|           | Framler Nedical @ Canberra       |                  | IBh 165, Cardenia Street, 801-11, Singapore 750185                   | 1        | e.        | CI . |     |
|           | • Franke Medical (g: Administry  |                  | the tits, Adviranty Street, Att 11, Singapore Parties                | <b>1</b> | 0         | ġ.   |     |

| Anaesthesiology                |      |        |   |                        |       |
|--------------------------------|------|--------|---|------------------------|-------|
| NAM - House - Longer - Longer  |      |        |   | +14                    |       |
|                                |      | 100000 |   | - 100 M                | -     |
|                                | 2.18 | е      | • | 10.000                 | 6.2   |
| (), (and a finite of the       | 1.1  | 8      | • | 4.0.24.3440-2022       | - 9.2 |
| 0 hereiter -                   | 1.1  | .0     | • | +++m;1/4(1)00          | 6.2   |
| 11 Same Address of the         | 1.1  | 0      | • | 100 per 24 fan 2000    | 5.7   |
| () And \$100 (100) (10)        | 9.00 | -5     | • | 0.00 pts.20.0pr (1022  | 4.2   |
| D Restational                  | 1.2  | 0      | • | 4.00 yes.23.5pt [102]  | 9.2   |
| 1) and 10 million at 1         |      | 8      | • | A10.94.2181100         | 5.2   |
| () (and the state of the state | 1.1  | X      | • | 100 (m) (Apr (m)       | 4.2   |
|                                | 4    | 0      | • | (10) and 10 April 2027 | 5.2   |
| 1                              |      |        | • | 100.04, 10.021.000     | 19.2  |
|                                |      |        |   |                        |       |

| Suppor  | rt Team Members    |
|---------|--------------------|
| Departi | ment Administrator |

← Assigning Users, Support Team Members, Department Admins for Department is the same steps as assigning for facility.

←↑Only different is selecting the **specific department** of a facility to assign them to and the change in facility administrator to **department administrator** 

**Note:** Assigning Users for Department is available

#### Configure PII Access (coming soon)

| fotal 36 Showing             | Customer Logo | Ongenisation                      | Support Team              | tisera Database        | ¢,      | Welcome, Maisey De |
|------------------------------|---------------|-----------------------------------|---------------------------|------------------------|---------|--------------------|
| Actile tense                 |               | ntier Family Medicine             | e Clinic Retty Medication |                        |         |                    |
|                              |               | 6 Showing 11 - per page - dauge   | Carify provider areas     |                        | Search  |                    |
| Lina Gibbo (                 | ing E         | NATE                              | NULLEY & DEPARTMENT       | Press asset            | PLANE D | 10.1               |
| Lieny Boyd G                 | ense 🗇        | Abbie (enser (abbie)              | <b>00</b> ··              | 1634 pm, 26 Apr 2022   |         | Q 0                |
| Samuel Abb                   | ntis          | Lina Gibbs (Jonegib)              | 000                       | 10.54 pm, 25 Apr 2022  |         | 6 0                |
| E Fatima Tata                | Tatsia        | Jerry Bright (Jerrymon)           | ۲                         | 534.pm, 25 Apr 3022    |         | 6 0                |
| Penelope Si<br>Ipenelopeu    |               | Samuel Abbott (samuel)            | <b>000</b> ×              | 10.24 pmt, 24 Apr 2022 |         | ii 1               |
| C Karran Har                 | 10 E          | Tationa Tato (facionata)          | <b>00</b>                 | 624 pm, 23 Apr 2022    |         | 6 2                |
| Tanja Isaba                  | taria 🖂       | Penelope Sattan<br>(penelopesiat) | 000                       | 6134 pm, 22 854 2022   |         | Q 0                |
| E Leanirth La<br>(lensardot) |               | Kannan Harris (Justianin)         | ۰                         | 6:24 pm, 21 Apr 2002   |         | 1 0                |
| D (Prescience)               |               | Tanya Hahis (tanya)               | 00                        | 6:34 pm, 20 Apr 2022   |         | 60                 |
|                              |               | Losnardo Larsen<br>Oenoardol)     | ۰                         | 1624 pm, 19 Apr 2022   |         | <b>R</b> 0         |
|                              |               | Francisaek trall<br>(Trancisaek)  | <b>600</b> PD             | 624 pm, 18 Apr 2022    | - 39    | 1. P               |

← If you do not want your facility or department administrators or support team members to be able to view your user names and their general readings, you can configure their Personal Identifiable Information (PII) access. Enabling access means they can view the names and associated readings, and vice versa.

 Click on the toggle button to enable/disable access. A pop up will show up accordingly to confirm the change.

✓ Configure PII access in bulk by doing a multiple select of the admins and clicking on the eye icons (enabled ∞ icon for enabling access, disabled ∞ icon for disabling access).

 You can also access these features under the Facility / Department Administrator and Support Team Member pages.

# **Facility Administrators**

- About Facility Administrators
- Adding Facility Administrators
- Editing Facility Administrators
- Deleting Facility Administrators

#### Facility Administrators

| Facility Administrators         |        |                       | - Addies Name | ting and contact | 0   |
|---------------------------------|--------|-----------------------|---------------|------------------|-----|
| Total 24. Stewing 10 - per page |        |                       | 1 500.        | Search           |     |
| (), and                         | ndure. | Last your             |               |                  |     |
| abble (ensex (antive))          | 000    | 6.24 pts, 16 Apr 2022 |               | 2                | Î   |
| 📋 sina Gibbs Clought            | 000    | 8.24 prs, 30 Apr 2022 |               | 2                | Ξī. |
| () (sery line(d)(service)       | 000    | 0.24 gev, 30 Apr 2022 |               | 2                | 10  |
| 🗇 Samuel Abbott Damaelt         | 000    | 9.24 pm, 19 Apr 2022  |               | 2                | ÷.  |
| 🔲 - Andreas Tana (Perioratas)   | 000    | 6.24 pm, 10 Apr 2022  |               | 1                | Ξ.  |
| C Provide Little                | 000+   | 6.25 ges, 18 Apr 2022 |               | 1                | Ð   |
| 💭 Reman Marris (Genann)         | 000    | 6.24 pm, 10 Apr 2022  |               | 1                | Ŷ   |
| Targat Hales (pargat)           | 000    | 6.24 prv, 33 Apr 5022 |               | 1.1              | Ŧ   |
| C Terrieda Lanan<br>Descendad   | 000 -  | 626 pre, 16 Apr 2022  |               | ı                | 10  |
| C Providant                     | 000    | 635 gm, 16 Atr 2011.  |               | 1                | -   |

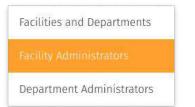

←↑ You may access the Facility
Administrators page through the
"Organization" tab at the top navigation bar.

← The Facility Administrators screen shows a list of Facility Admin under your organization

← Each Facility Admin may manage multiple facility

 You can manage each list by adding, editing and deleting.

24

#### Adding Facility Administrator

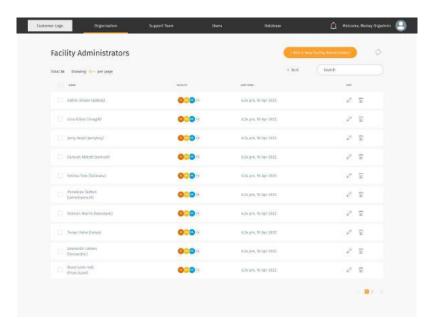

 $\leftarrow$  To add a new Facility Administrators, click

on the "Add New Facility Administrator".

### Adding Facility Administrator

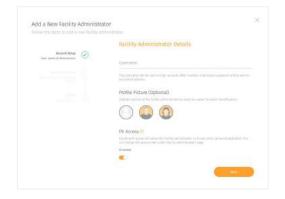

|                                              |         | Basic Information      |     |
|----------------------------------------------|---------|------------------------|-----|
| Account Setue                                | $\odot$ | Wey Alexan             |     |
|                                              |         | Vousef                 |     |
| basic information                            | •       | Laurabela              |     |
| ian facility administration<br>interfacility |         | Turnet                 |     |
|                                              |         | 0.011                  |     |
|                                              |         | Tousefjuerat@gnail.com |     |
|                                              |         | lanamy.                |     |
|                                              |         | Singapora              | X ~ |
|                                              |         | Landard Norther        |     |
|                                              |         | +45 • 83444532         |     |
|                                              |         |                        |     |

|                                                             |         | Facility                                                     |  |
|-------------------------------------------------------------|---------|--------------------------------------------------------------|--|
| Accessed Setting                                            | $\odot$ | her Brig                                                     |  |
|                                                             |         | Singapore General Hospital; Prontier Parnily Medicine Clinic |  |
| basic information<br>from the try administrative<br>seconds | $\odot$ |                                                              |  |
| Recting<br>An engine Mathing                                | •       |                                                              |  |
|                                                             |         |                                                              |  |
|                                                             |         |                                                              |  |

Step up an account for the facility admin by filling in the **username** and uploading a **profile picture** (optional) Assign new administrator to a facility

Key in the basic information about the administrator.

### Editing Facility Administrator

| Facility Administrators         |              |                        | - Address National Stationary Representation | dad ( |
|---------------------------------|--------------|------------------------|----------------------------------------------|-------|
| Trial 26 Steading 10 - per page |              | 1                      | Sort Search                                  |       |
| (1) Same                        | naners.      | Latty room             |                                              | 141   |
| Abble (ensex (astric))          | 000          | 4.24 ptp, 10 Apr 2022  |                                              | 2 1   |
| 📋 sine films (lingh)            | 000-         | 8.24 pris, 30 Apr 2022 |                                              | 2.1   |
| () Jerry Baryd (Jerrybury)      | <b>000</b> % | 0.24 per, 30 Apr 3022  |                                              | 2 E   |
| Gamuel Abaott (bamael)          | 000 -        | 9.24 pm, 10 Apr 2022   |                                              | 2.2   |
| 📰 - Kaliroa Toto (Facionata)    | 000          | 6.24 grs, 10 Apr 2022  |                                              | 2 E   |
| Preside Little                  | 000 -        | 6.24 grs, 18 Apr 2022  |                                              | 0 D   |
| C Remain Morris Decession)      | <b>000</b> 8 | 6.24 pm, 10 Apr 2022   |                                              | 2.0   |
| Tarryo Huter (Dariyo)           | 000          | 6.24 gra, 10 Apr 2072  |                                              | 1.2   |
| Concernation Lament             | 000          | trais pre, Widge 2022  |                                              | 2 B   |
| E Pronciserk Helt               | 000          | 535 pm, 18 Apr 2022.   |                                              | 0.2   |

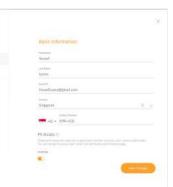

Teased Juants

Beald information

← You may choose to add or edit the facility administrator information by clicking on the edit icon button

← What can be added/edited:

- Profile picture (clicking on the profile icon)
- Basic Information
- Facility

#### Deleting Facility Administrator

| Facility Administrators          |          | - sidir s              | n haden freide age and a second state of the |
|----------------------------------|----------|------------------------|----------------------------------------------|
| Total 36 Steading 10 = per page  |          | = 50 U.                | Search                                       |
| (), ins                          | Nature . | 1.003 70700            | 881                                          |
| Abble (ender Gabric)             | 000      | 4.29 pre, 10 Apr 2022  | 2 1                                          |
| 📋 trise Gibbs (Singh)            | 000      | 8.24 pris, 30 Apr 2022 | 0.12                                         |
| (sery things ( (serything)       | 000%     | 0.24 pm, 30 Apr 2022   | 2 D                                          |
| 🔯 Samuel Absort Damael           | 000-     | 9.24 am, 10 Apr 2022   | 2 2                                          |
| Tel/rea Tota (Telierata)         | 000      | 6.24 gro, 10 Apr 2022  | e 12                                         |
| Constant Constant                | 000+     | 9.24 pm, 18 Apr 2022   | 1 D                                          |
| 🔯 Reenan Morria Deenaam)         | 0008     | 6.24 prs. 10 Apr 2622  | 2 12                                         |
| Tarrya (hates (carga)            | 000      | 0.2% grin, 10 Apr 2022 | 1.2                                          |
| Concerned Lanters<br>Generatio() | 000-     | 6/36 pre, 16 Apr 2023  | 2 T                                          |
| Presidante Helt                  | 000      | 535 pr5, 18 Apr 2822.  | e 11                                         |

| "Abram George"?                 | administrator |
|---------------------------------|---------------|
| This action cannot be reversed. |               |

← You may choose to delete the facility administrator information by clicking on the delete icon button

### Configure PII Access (coming soon)

| stomer Logo | Organisation                      | Support Team            | Usors                  | Database | ¢                     | Welconre, Mais | oy Orgadinini 📲 | 3)             |             |            |
|-------------|-----------------------------------|-------------------------|------------------------|----------|-----------------------|----------------|-----------------|----------------|-------------|------------|
| Faci        | lity Administrators               |                         |                        |          | - Add A Real (Galily) | kiministration | 0               |                |             |            |
| Total Si    | Showing III - per page            |                         |                        |          | Search                |                |                 |                |             |            |
|             | NUME                              | INCOLOUS IN OCCUPATIONS | 145-596                |          | BY ADJERT (1)         | 107            |                 | ñ              | akome, Mair | any Origin |
|             | Abitie Iarnais (abitie)           | <b>CD</b> **            | 0.25 pm, 26 Apr 2022   |          | •                     | ø              | n               | -              |             |            |
|             | Line Sildin (Snagib)              | Goo                     | 0.24 pm, 25 Apr 2022   |          | •                     | Ø.             | T               | na facility re |             |            |
|             | Jerry Boya (jacrybry)             | •                       | 1124 pm; 25 Api 2022   |          | •                     | 2              | 17              | Search         | . 197       |            |
|             | Samuel Abbuilt (samuel)           | 000+                    | 8.3% proj 34 Apr 2022  |          |                       | ø              | Ŧ               |                | 12          | π          |
|             | Fatiena-Tata (Satienata)          | -0                      | 8:35 pm, 23 Apr 3022   |          |                       | ø              | Ŧ               |                | 1           | ġ.         |
|             | Penelupe Sutton<br>(penelupesutt) | <b>000</b> -            | 0.3% pm, 22 Apr 3022   |          |                       | ø              | Ŧ               |                | 0           | a          |
|             | Rasiman Morris (kasmatori)        | 0                       | 8:39 pm, 31 Apr 3023   |          | •                     | ¢.             | T               |                | 2           | Ū          |
|             | Tanga Hahn (tanya)                | 00                      | 8.2% pro, 20 Apr 21/22 |          |                       | 1              | n               |                | 2           | ū          |
|             | Leonavdo Lansen<br>Øernaardo.Li   | ø                       | 8.3% pm, 19 Apr 2022   |          | (2)                   | 2              | n               |                | 0           | ΞĪ.        |
|             | Pranciszek Hall<br>(Franciszek)   | <b>GQQ</b> +            | 8.24 pm, 18 Apr 2022   |          |                       | ¢.             | 11              |                | ð           | â          |
|             |                                   |                         |                        |          |                       |                | 1220            |                | 0           | Ĩ          |
|             |                                   |                         |                        |          |                       |                |                 |                | e.          | î          |
|             |                                   | Distribute(             |                        | 0000     | 6:3% pres, 18 Å       | pr 2022        |                 |                | 2           | я          |
|             |                                   |                         | Stanta W Lines         |          |                       |                |                 |                | - 12        |            |
|             |                                   | Timers Selector         | Enable Pl Access       |          |                       |                |                 | -              | to deseinct | aV .       |

← If you do not want your facility administrators to be able to view your user names and their general readings, you can configure their Personal Identifiable Information (PII) access. Enabling access means they can view the names and associated readings, and vice versa.

 Click on the toggle button to enable/disable access. A pop up will show up accordingly to confirm the change.

✓ Configure PII access in bulk by doing a multiple select of the admins and clicking on the eye icons (enabled ∞ icon for enabling access, disabled ∞ icon for disabling access).

✓ You can also access these features under the Facilities & Departments, Department Administrator and Support Team Member pages.

## **Department Administrators**

- About Department Administrators
- Adding Department Administrators
- Editing Department Administrators
- Deleting Department Administrators

#### About Department Administrators

| Department Administrators      |                   |                       | <ul> <li>Add = Non-Dep</li> </ul> | arrest tablements | 0  |
|--------------------------------|-------------------|-----------------------|-----------------------------------|-------------------|----|
| Total 34 Showing Th- per page  |                   |                       | + Sort                            | Search            |    |
| and a second                   | incurve a manimum | 047.006               |                                   | . 404             |    |
| Miden Januari Lakting)         | <b>000</b> H      | 6:34 ges, 10 Apr 2122 |                                   | 2                 | T  |
| Line Sinte (Oragit)            | <b>000</b> ×      | 1025 pm, '6 Apr 2022  |                                   | 1                 | 17 |
| 🔄 Serry Bayn Gerrybayl         | 000 -             | 8.2× pri, 38 Apr 2022 |                                   | 2                 | ₿. |
| Somul Attest (carvel)          | 000+              | 5,25 pm, W Apr 2022   |                                   | ø                 | Ω. |
| - Fattesa Tario (ferimana)     | 000+              | 0-24 ges, % Apr 2022  |                                   | P                 | Ū. |
| D Berningen Sitter             | 000-              | 6.04 pm, 18 Apr 2022  |                                   | 1                 | Ω. |
| Kaenan Marila (Seenann)        | 000*              | d.24 ges, 36 Apr 2022 |                                   | 2                 | Ξ. |
| 🛄 Tanya Halin Daryai           | 000 -             | 4.35 pet, 39 Apr 2022 |                                   | j,                | ũ  |
| C Scourds Larger<br>Itempolial | 000+              | 424 pei, 18 ege 2022  |                                   | 1                 | Ŧ  |
| Translands Holl                | 000-              | 0.15 get, 30 Apr 2012 |                                   | ê.                | ñ  |

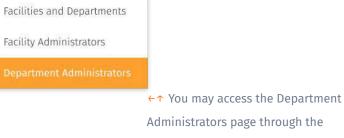

Administrators page through the **"Organization"** tab at the **top navigation bar.** 

← The **Department Administrators** screen shows a list of Department Admin under your organization

← Each Department Admin may manage multiple facility and department

You can manage each list by adding, editing and deleting.

#### Adding Department Administrator

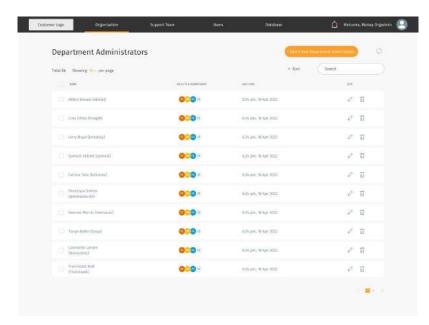

← To add a new Department Administrators,

click on the "Add New Department

Administrator".

### Adding Department Administrator

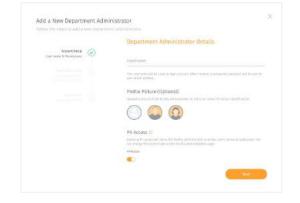

Step up an account for the department admin by filling in the **username** and uploading a **profile picture** (optional)

|                                         |         | Basic Information            |     |
|-----------------------------------------|---------|------------------------------|-----|
| Account Schop                           | $\odot$ | likes many                   |     |
|                                         |         | Yousef                       |     |
| Rodin (Mysenard ale<br>Doint (Appendix) |         | Last Rump.                   |     |
| attention ditab                         |         | Alanez                       |     |
|                                         |         | Dealers-                     |     |
|                                         |         | Yousefluarez@gmail.com       |     |
|                                         |         | Gener                        |     |
|                                         |         | Singapore                    | X V |
|                                         |         | Devias Warmer                |     |
|                                         |         | <b>11000</b> +65 + 8396 4532 |     |
|                                         |         |                              |     |

Key in the basic information about the administrator.

| Account Setua                                                                                                    |         |    |                                                     |  |
|----------------------------------------------------------------------------------------------------|---------|----|-----------------------------------------------------|--|
| Guernana & Americairea                                                                                                    | $\odot$ |    | Gal BAy.                                            |  |
|                                                                                                    |         |    | Frontier Family Medicine Clinic                     |  |
| Rodin Information                                                                                                    | 155     |    | Osperment                                           |  |
| Delay (oppositely of a                                                                                                    |         |    | Orthingaedic Surgery, Neurology: infectious Disease |  |
|                                                                                                    |         |    | Annihilar on BoX meanings microcologiese            |  |
| Tepotnent                                                                                                    |         |    | Faction                                             |  |
| Annual to be a set of the set of the set of |         | O. | Frantier Medical @ Canberra                         |  |
|                                                                                                    |         |    | Digiting at                                         |  |
|                                                                                                    |         |    | Orthopeedic Surgery                                 |  |
|                                                                                                    |         |    |                                                     |  |
|                                                                                                    |         |    |                                                     |  |
|                                                                                                    |         |    |                                                     |  |

Assign new administrator to a facility and department

You may assign the admin to multiple facility and department by clicking on the **"+Add Facility"** button located below.

#### Editing Department Administrator

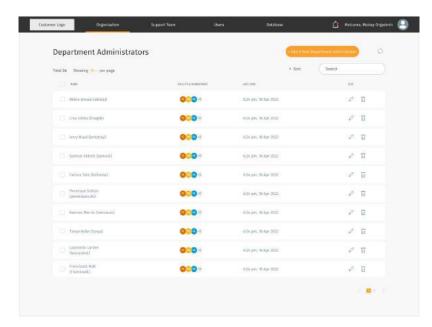

 You may choose to add or edit the department administrator information by clicking on the edit icon button

What can be added/edited:

- Profile picture (clicking on the profile icon)
- Basic Information
- Facility & department

#### Deleting Department Administrator

| Department Administrators         | 6                  | - Add a to              | ine begannent kalenningen                                                                                                    |
|-----------------------------------|--------------------|-------------------------|----------------------------------------------------------------------------------------------------|
| Total 34 Straining Thin paramage  |                    | + Sort                  | Search                                                                                                    |
| 11 A.M.                           | INCOME A REPORT OF | LATT ONE                | and the second second sec |
| (a) Million to reserve Laboration | <b>@_@</b> *       | 6.24 pm, 38 Apr 2022    | Ø 1                                                                                                    |
| 门 - Line Sinte (Oragit)           | 000*               | 1125 gan, '8 Apr 2022   | e 11                                                                                                    |
| 🔄 secy Bayn Genybayl              | 000 -              | 0.24 pm, 10 Apr 2022    | 22 宜                                                                                                    |
| Somuli Atbett (somiel)            | 000                | 6.05 gm, 10 Apr 2022    | e 11                                                                                                    |
| El Fattesa Tate (Itriisana)       | 000 -              | 0.24 get, % Apr 2022    | 2 B                                                                                                    |
| C (hereinge Sattus                | 000 -              | 16.0% peri, 18 Apr 2022 | e 11                                                                                                    |
| E Kaenan Marite (Seenann)         | <b>@_@</b> *       | 0.04 pH, 16 Apr 2022    | 2° 12                                                                                                    |
| 🗇 Turya Baba Daryai               | <b>000</b> ×       | 6.3% pet, 19 Apr 2022   | A 12                                                                                                    |
| D Loosurde Larger                 | 000 -              | 4.24 pet, 10 apr 2022   | V 11                                                                                                    |
| D (moduce tak                     | 000-               | 0.25 get, 30 kg+ 2022   | \$ TL                                                                                                    |

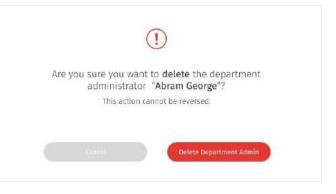

←↑ You may choose to delete the department administrator information by clicking on the delete icon button

### Configure PII Access (coming soon)

| Faci     | lity Administrators              |                         |                       |      | - Add A New Facility A | un nin talan | 0   |            |                      |           |
|----------|----------------------------------|-------------------------|-----------------------|------|------------------------|--------------|-----|------------|----------------------|-----------|
| Total 34 | Showing III - por page           |                         |                       |      | Search                 |              |     |            |                      |           |
|          | NUM                              | INCLUSE IS DESIGNATION. | 145 396               |      | NA ALCERY (T)          | ist          |     | 0          | Wakama, Mai          | tury Orga |
|          | Abbie tarmier (abbiej)           | <b>0</b>                | 0.25 pm, 26 Apr 2022  |      | •                      | 0            | 17  |            |                      |           |
|          | tion tilles (Sough)              | 000                     | 0.24 pm, 25 Apr 2022  |      | •                      | 2            | T   | an tarihiy | مىلىتىتەر ھەلەر<br>1 |           |
|          | Jerry Boyil (jacrybry)           | •                       | 1524 pm; 28 Api 2022  |      | •                      | ı,           | Ŷ   | Search D   |                      |           |
|          | Samuell Abbuitt (samuel)         | 000+                    | 0.38 pm, 26 Apr 2022  |      | (39.)                  | <i>v</i>     | 11  |            | 2                    | Π         |
|          | futime, fate (fatimite).         | 00                      | 0.35 pm, 23 Apr 3022  |      | (D)                    | <i>v</i>     | 17  |            | 1                    | ä         |
|          | Penelope Sotton<br>Genelopesuit) | <b>G</b> 00 -           | 0.3% pm, 32 Apr 3022  |      | 30                     | ¢.           | 1   |            | 0                    | a         |
|          | Rauman Mérrin (Janmatori)        | •                       | 8.35 pm, 31 Apr 3023  |      | •                      | <i>v</i>     | 17  |            | 2                    | Ū         |
|          | Tanga Harin (tanya)              | 00                      | 8.2% prs, 20 Apr 2122 |      | •                      | ð            | Ţ.  |            |                      | ū         |
|          | Leonardo: Lamen<br>Genoardo:Ll   | •                       | 0.35 pm, 19 Apr 2022  |      | (39.)                  | 2            | T   |            |                      | Ω.        |
|          | Práhojszek Halli<br>(Planojszek) | 000+                    | 8.2% pm, 18 Apr 2022  |      | (3) ·                  | ı,           | Ť   |            |                      | <u>i</u>  |
|          |                                  |                         |                       |      |                        | -            | 110 |            |                      | Ш<br>С    |
|          |                                  |                         |                       |      |                        |              |     |            |                      | î         |
|          |                                  | Distributed             |                       | 000* | ESN pm, 18 Å           | pr 2022      |     |            | , P                  | a.        |
|          |                                  |                         | Disable PU Acceso     |      |                        |              |     |            | 1                    |           |
|          |                                  | Tittern Selecter        | 8                     |      |                        |              |     |            | esc to deseñect      | a٧        |

← If you do not want your department administrators to be able to view your user names and their general readings, you can configure their Personal Identifiable Information (PII) access. Enabling access means they can view the names and associated readings, and vice versa.

 Click on the toggle button to enable/disable access. A pop up will show up accordingly to confirm the change.

✓ Configure PII access in bulk by doing a multiple select of the admins and clicking on the eye icons (enabled ∞ icon for enabling access, disabled ∞ icon for disabling access).

 You can also access these features under the Facilities & Departments, Facility Administrator and Support Team Member pages.

## **Support Team**

- Support Team
- Adding Support Team Member
- Editing Support Team Member
- Deleting Support Team Member
- Assigning User to Support Team Member

#### About Support Team

| omer Loga Unganitati en          | Support Team                 | llam                 | Corta locne                | Malcore, Nati                       |      |
|----------------------------------|------------------------------|----------------------|----------------------------|-------------------------------------|------|
| Support Team                     |                              |                      |                            | de a livia familia di sua di sua di | 0    |
| Total 26 Steading (0) - per page |                              |                      |                            | Search                              |      |
| C                                | 100.0.79 (s. 10.0000736/6) ( | decursors.           | star top                   | 111                                 |      |
| 🖸 Abran biorge                   | •                            | General Possibane)   | 1625 pr., 17 Apr 1013      | d.                                  | î    |
| C Wardin Wardes                  | 000-                         | Gameral Procitioner  | 6.25 pm, 26 Apr 2022       | e.                                  | ū    |
| Walletyn Demge                   | 00                           | Ductor               | 625 per, 28 Apr 23/2       | ø                                   | ū    |
| C Searcy Harwitz                 | 0                            | Wealth Coadh         | 4624 (197), 24 April 2022  | Ð                                   | ū    |
| Morcum Bergion                   | 00                           | Health Coath         | 8124 DAP 23 MDC 2002       | 0                                   | î    |
| Charles Opwart                   | 000                          | mamacy               | hide provide approximation | ð                                   | ū    |
| 🔲 Roger Bellinsen                | •                            | Health Death         | 625 pri, 21 Apr 2022       | ø                                   | īī   |
| Children Handis                  |                              | General Practitianer | 4634 (245, 30 Apr 3022     | 2 <sup>p</sup>                      | ū    |
| Calification (Autoon)            | 00                           | Health Cowdy         | 8.35 pri, 19 Apr 1011      | 0                                   | î    |
| aprile Septimus                  | 0                            | Distor               | 6.25 pm, 18 Apr (0.12      | e.                                  | ū    |
|                                  |                              |                      |                            | 1.1                                 | 11 8 |

← You may access the Support Team page
 through the "Support Team" tab at the top
 navigation bar.

 The Support Team screen shows a list of health professionals under your organization

← Each Support Team Members may manage multiple facility and department

You can manage each list by adding, editing and deleting.

#### Adding Support Team Member

| 49<br>000-1<br>000-1<br>000-1 | eeconores<br>Garrena Practitioner<br>Garrena Practitioner<br>Doctor | 340 MW.<br>1635 (24, 27 Å)¢ 2003<br>1635 (24, 24 Å)¢ 7022                                                           | Seed Sector Theorem Revealed and Second Second Second Second Second Second Second Second Second Second Second S<br>Second Second Sec<br>Second Second Second Second Second Second Second Second Second Second Second Second Second Second Second Second Second Second Second Second Second Second Second Second Second Second Second Second Second Second Second Second Second Sec |                                                                                                    |
|-------------------------------|---------------------------------------------------------------------|----------------------------------------------------------------------------------------------------|----------------------------------------------------------------------------------------------------|----------------------------------------------------------------------------------------------------|
|                               | General Practitioner                                                | 1625 pr., 21 Apr 2002<br>1625 pr., 28 Apr 2002                                                                      | - 2 1                                                                                                    |                                                                                                    |
|                               | General Practitioner                                                | 1625 pr., 21 Apr 2002<br>1625 pr., 28 Apr 2002                                                                      | 2.1                                                                                                    |                                                                                                    |
| 0<br>000-<br>00               | Gammal Practitioner                                                 | 6125 pri <sub>2</sub> 29 407 2022                                                                                   |                                                                                                    |                                                                                                    |
| 000-<br>00                    |                                                                     |                                                                                                    | 2.1                                                                                                    | 22                                                                                                    |
| 00                            |                                                                     |                                                                                                    |                                                                                                    | U.                                                                                                    |
|                               |                                                                     | H2+124,23 A(r 232)                                                                                                  | P 1                                                                                                    | ũ                                                                                                    |
| •                             | Hoalth Cowth                                                        | 1626 pry, 24 Apr 2022                                                                                               | P 1                                                                                                    | ũ.                                                                                                    |
| 00                            | Health Cowh                                                         | 8626 (197, 23 Apr. 2002                                                                                             | 0 1                                                                                                    | ĩ                                                                                                    |
| 000                           | mamog                                                               | $0.24{\rm hm^{2}m^{2}m^{2}}$                                                                                        | 2 1                                                                                                    | ũ                                                                                                    |
| •                             | Health Coath                                                        | 625 pri, 21 Apr 2022                                                                                                | P 1                                                                                                    | ũ                                                                                                    |
| 00                            | Garowal Wardblaner                                                  | 6036 (107), 20 Apr 2022                                                                                             | <i>2</i> 1                                                                                                    | ũ.                                                                                                    |
| 00                            | Health Cowh                                                         | 8650 Dai <sup>0</sup> 16 Wis. TOT                                                                                   | 2.1                                                                                                    | î                                                                                                    |
| 0                             | Distor                                                              | 6025 per, 18 Apr (13/2                                                                                              | 2.1                                                                                                    | ū                                                                                                    |
|                               | 60<br>600<br>60<br>60<br>60                                         | Plumocy     Plumocy     Acath Dath     Co     Acath Dath     Co     Acath Dath     Acath Dath     Co     Acath Dath | Image: State State                             | Image: State of the state of the s |

Add a New Support Team Member

Follow the steps to add a new support team member.

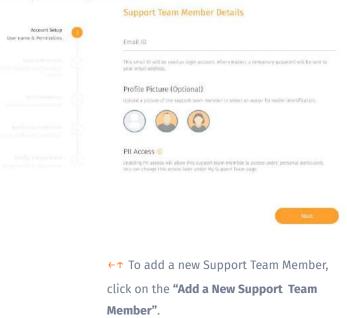

×

## Adding Support Team Member

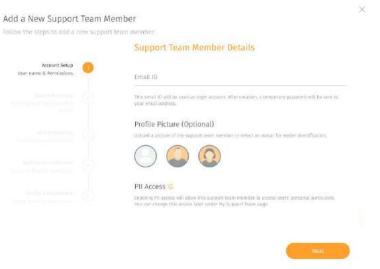

Set up an account for the Support Team Member by filling in the **E-Mail** and uploading a **profile picture** (optional)

#### Add a New Support Team Member

ollow the steps to add a new support team member.

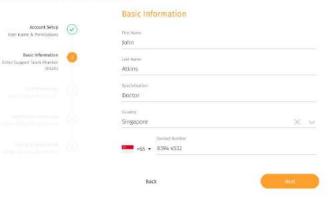

Key in the basic information about the Support Team Member.

## Adding Support Team Member

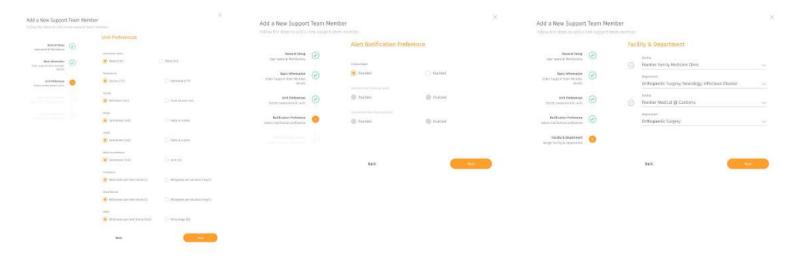

Assign the preferred "Unit Preference" the Support Team Member would like to view with. Set your Support Team preferred alert notification

Assign new Support Team Member to a facility and department

You may assign the admin to multiple facility and department by clicking on the **"+Add Facility"** button located below.

## Editing Support Team Member

| Cattorier Logis | Digaritiation   | Support Next         | Gum                  | Curia bone                      | 🖉 Welcome, Hai                | asy Organ     |
|-----------------|-----------------|----------------------|----------------------|---------------------------------|-------------------------------|---------------|
| Support         | Team            |                      |                      | -                               | d 6 Beer Summer Train Streets |               |
| Tirial 26 Shew  | nd 10 - be bila |                      |                      |                                 | Search                        |               |
| 0.00            |                 | HEALTY & STREETWARKS | deputions.           | 100 000                         | 17                            |               |
| Aban            | De orga         | •                    | General Possibility  | 855 pr. 17 Apr 1011             | e                             | Î             |
| C Warsh         | WINCHS          | 000-                 | Gameral Practitioner | 6125 pri, 20 Apr 2322           | e                             | $\widehat{u}$ |
| C Wately        | n George        | 00                   | Ductor               | 625 pr. 25 Apr 202              | P                             | ū             |
| C Service       | Harwitz         | 0                    | Hoalth Coudy         | 1624 (pr), 24 Apr 2022          | v                             | Π.            |
| Mokan           | forgion         | 00                   | Health Cowdy         | 8635 pm, 23 Apr/2012            | e                             | Î             |
| C Charlos       | Oprwart.        | 000                  | mamagy               | hiles provide a profile         | e                             | ū             |
| C Augura        | adhinan         | 0                    | Health Coath         | 6(2); pri, 21 Apr 2022          | e                             | īī            |
| C Chiert        | e Handita       | 00                   | General Practitioner | 6035 (20%, 20 Å(24 2022         | v                             | ū             |
| Ci Notav I      | lation          | 00                   | Health Cowdr         | 859 Da <sup>p</sup> 16 Wis 1012 | e                             | Ť             |
| To littles      | eptimus -       | 0                    | Ductor               | Rubs pry, 18 Apr (20)2          | 1                             | τī            |

|                                                                                                    | × |
|----------------------------------------------------------------------------------------------------|---|
| franic information                                                                                                    |   |
| land lands<br>Dorted                                                                                                    |   |
| ADETS                                                                                                    |   |
| Manafiliation<br>Exercise                                                                                                    |   |
| som<br>Siggire X v                                                                                                    |   |
| -es + Alle 450                                                                                                    |   |
| THACOME ()<br>Internet to result and the U Legendric team method is a serie to the provide series and<br>the net respective series () is a series () in the proof. Then resp. |   |
| e ann                                                                                                    | • |

iohn Atkins

and information

← You may choose to add or edit the Support Team Members information by clicking on the edit icon button

What can be added/edited:

- Profile picture (clicking on the profile icon)
- Basic Information
- Unit Preference
- Facility & department

#### Deleting Support Team Member

| Support Team                    |                        |                         |                                   |                                       |
|---------------------------------|------------------------|-------------------------|-----------------------------------|---------------------------------------|
| Support ream                    |                        |                         |                                   | Ald A Real Support System Reserves    |
| Total 36. Showing 10 - per page |                        |                         |                                   | Search                                |
| () mm                           | 18C3274 6 201000156(4) | acunosa                 | 100 000                           |                                       |
| Abram Deorgo                    | •                      | General Possibilities() | 8625 DOL 17 Apr 2012              | 2 D                                   |
| C Murtin Wirces                 | 000-                   | Gameral Proctitioner    | 6129-per <sub>2</sub> 20 Apr 2022 | $\partial = \widehat{u}$              |
| Waitetyn George                 | 00                     | Doctor                  | H2+ (H, 25 AP 232                 | $\partial^{\mu} = \widetilde{\Omega}$ |
| C Energy Hereitz                | 0                      | Wealth Courts           | 60% prv, 54 Apr 2022              | $\partial^{\mu} = \overline{\Omega}$  |
| Morcain Bergton                 | 00                     | Health Coath            | 8635 Day 23 AD/ 2012              | 2 D                                   |
| Chanse Opewart                  | 000                    | mamag                   | hide provid way plata             | e - 11                                |
| Buger Bathman                   | 0                      | Health Coadh            | 6(2) (pr), 21 Apr 2022            | e - 11                                |
| Children Hanwitz                | 00                     | Gameral Wardsbarrar     | 6(2) (DV), 10 Apr 3212            | $v^{\mu} = \overline{u}$              |
| Bobe Curteen                    |                        | Health Cowdy            | 1030 Dar' 10 yile 1012            | 2 D                                   |
| Testa deptinue                  | 0                      | Ductor                  | erge baie 18 who 1913             | e 11                                  |

Are you sure you want to delete the Support Team Member "Abram George"?

This action cannot be reversed.

|  | Entering the second second sec |
|--|----------------------------------------------------------------------------------------------------|
|  | Delete Support Team Me                                                                                                    |
|  |                                                                                                    |

←↑ You may choose to delete the Support Team Member information by clicking on the delete icon button

#### Assigning User to Support Team Member

| attener Loga Organisation       | -Support Team           | Utani               | Database                | 🖉 Welcome, Nais                   | ey Orgadini |
|---------------------------------|-------------------------|---------------------|-------------------------|-----------------------------------|-------------|
| Support Team                    |                         |                     |                         | la 6 leve Support Treats Research | o           |
| Total 26 Steading 10 - per page |                         |                     |                         | Search                            |             |
| C                               | 18C3214 6 2010/01/04/01 | decursors.          | site tent               |                                   |             |
| Abran beorge                    | •                       | Genwal Practitione) | 1625 pr., 27 Apr 2012   | ø                                 | îî          |
| Martin Waters                   | 000-                    | Gammal Practitioner | 612× prv, 26 Apr 2022   | e                                 | ū           |
| Walleby George                  | 00                      | Ductor              | 625 pri, 25 Apr 202     | ø                                 | ū           |
| C Service Harvella              | 0                       | Wealth Cowth        | 605 pry, 54 Apr 2002    | 2 <sup>0</sup>                    | ū           |
| Marcan Rengion                  | 00                      | Health Dowth        | 885 pr. 33 40/ 1002     | 0                                 | î           |
| Chance Opwart                   | 000                     | mamag               | tide priviti agri paga  | 2                                 | ū           |
| - Buger Bethman                 | 0                       | Health Coath        | 6(2); pri, 21 Apr 2022  | ø                                 | ū           |
| C Childhe Handle                | 00                      | General Wardblanet  | 6035 (201), 20 Apr 2022 | 2 <sup>p</sup>                    | ū           |
| S Notae (hatseon                | 00                      | Health Cowdy        | 8.85 pr., 18 Apr 1012   | 0                                 | î           |
| Terla Sections                  | 0                       | Pietos              | fills pry, 18 Apr (D)/2 | e.                                | ū           |
|                                 |                         |                     |                         | 1.1                               | 11 8        |

← You may assign Users to a Support Team Member by navigating to the member's User page by clicking on the Support Team Member.

### Assigning User to Support Team Member

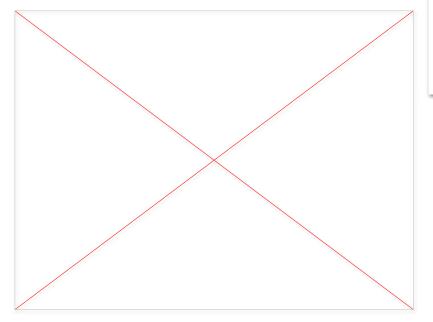

| Cana  | en by partnersta narrai |                    |   |
|-------|-------------------------|--------------------|---|
|       |                         | i pations salaria  | 1 |
| Ret A | Bany Atkins             | Barry Atkins       |   |
| n 8   | Harold Wrathey          | (All) Jerry Norton |   |
| 0.18  | tvan Carpenter          | Charmaine Tan      |   |
| 8     | jerry Norton            |                    |   |
| 0.18  | Luke Owers              |                    |   |
| RA    | Osarmaine Tan           |                    |   |

You may only assign User that is under the same facilities with the Support Team Member.

- ← On the Member's User page, you may assign User to the member by clicking on the "+Assign Users" button.
- ↑ Assign User for the member by selecting through the list of Users or search the User through the search box.

## Configure PII Access (coming soon)

| stomer Logo | Organisation                      | Support Team      | Usors                  | Database      | ¢                   | Welconre, Mals           | ey Orgadimin 🗍 | 2      |               |             |
|-------------|-----------------------------------|-------------------|------------------------|---------------|---------------------|--------------------------|----------------|--------|---------------|-------------|
| Faci        | lity Administrators               |                   |                        |               | Add A New Facility. | hi <del>nidataja</del> n | 0              |        |               |             |
| Total 34    | Showing III - per page            |                   |                        |               | Search              |                          |                |        |               |             |
|             | Note                              | INCLUS & DEWEINEN | 1455 5996              |               | 818 AULTER (1)      | 194                      |                | 0 w    | Bloome, Mai   | isary Organ |
|             | Abitie inernies (althin))         | <b>CD</b> *       | 11.35 pm, 26 Apr 2022  |               | •                   | 0                        | T              |        |               |             |
|             | tina tintes (Snagit)              | COD               | 0.25 pm, 25 Apr 2022   |               | •                   | ø                        | Ŧ              |        |               | 0 9         |
|             | Jerry Boya (penyboy)              | •                 | 1124 pm; 25 Api 2022   |               | •                   | 2                        | T              | Search |               |             |
|             | Samuell Abbeitt (samuel)          | 000+              | 0.25 pm, 26 Apr 1022   |               |                     | 2                        | 17             |        | 2             | π           |
|             | futina/fatu (fatimata)            | 00                | 8.35 pm, 23 Apr 3022   |               |                     | ı,                       | 10             |        | 1             | ň.          |
|             | Penelope Sotion<br>(proclopesuit) | 000-              | 8:3% pm, 22 Apr 3022   |               | 30                  | ø                        | ÷.             |        | 0             | π           |
|             | Raunan Mórria (Jaamatori)         | •                 | 8:35 pm, 31 Apr 3023   |               | •                   | ı,                       | 17             |        | 2             | Ū.          |
|             | Tanga Hahn (tanya)                | 00                | 8.2% pro, 20 Apr 21/28 |               | •                   | ø                        | ÷.             |        | 2             | Ū           |
|             | teonardo Lanser<br>GensardoLl     | •                 | 8:35 pm, 19 Apr 2022   |               | 30                  | <i>v</i>                 | Ŧ              |        |               | ΞĪ.         |
|             | Franciszek Hall<br>(Franciszek)   | <b>600</b> ··     | 8.3% pro, 18 Apr 3022  |               | 30                  | ı,                       | T              |        |               | <u>i</u>    |
|             |                                   |                   |                        |               |                     |                          | 320            |        |               | 1           |
|             |                                   |                   |                        |               |                     |                          |                |        | ×.            | Ĩ.          |
|             |                                   | Distribution      |                        | <b>000</b> ·· | 6:3% pres 18 A      | pr 2022                  |                | -28    | 1             | я           |
|             |                                   |                   | Gisable PLAtcess       |               |                     |                          |                |        | 19            |             |
|             |                                   | Timers Selected   | Boatte RLAtceso        |               |                     |                          |                | -      | c to deseñect | aV.         |

← If you do not want your support team members to be able to view your user names and their general readings, you can configure their Personal Identifiable Information (PII) access. Enabling access means they can view the names and associated readings, and vice versa.

 Click on the toggle button to enable/disable access. A pop up will show up accordingly to confirm the change.

✓ Configure PII access in bulk by doing a multiple select of the admins and clicking on the eye icons (enabled ∞ icon for enabling access, disabled ∞ icon for disabling access).

 You can also access these features under the Facilities & Departments, Facility and Department Administrator pages.

## Users

- About Users
- Inviting New Users
- Onboarding Users
- Editing assigned users
- Sending broadcast message to user(s)
- Deleting Users

Users

| Users Wome                       |     |        |       |                   |                            |                          | - mille a first these | 0        |
|----------------------------------|-----|--------|-------|-------------------|----------------------------|--------------------------|-----------------------|----------|
| Tuilal 26 Steading 10 - per page |     |        |       |                   |                            |                          | Search                |          |
| C                                |     | 111210 | (***) | 10,000,000,00,000 | 400,0211 \$ 100000 (01.01) | 1410 1010                | 111                   |          |
| C ANY MORE SAMPLES               |     | 10     | 31    | Θ                 | •                          | 939 per 17 Apr 1911      | e                     | î        |
| () the print                     |     | 1      | н     | 8                 | •                          | 1024 pm, 28 Apr 2022     | 2                     | ū        |
| D Steers                         |     |        | 4     | θ                 | •                          | 1124 pm, 25-Apr 2022     | 2                     | ũ        |
| <ul> <li>Machine (MM)</li> </ul> |     | 14     | 31    |                   | •                          | 10.05 proj. 27 Apř. 2022 | v                     | ū        |
| C Annual Annual                  | 100 | 16     | 18.   |                   | •                          | 100 pm, 29 Apr 2532      | e                     | î        |
| C realized                       |     | м      | ж     |                   | •                          | 1034 pm, 25 kpr 2022     | e                     | ū        |
| D fair from                      |     |        | -     |                   | •                          |                          | Count                 | ũ        |
| C Manufactured                   |     | ж      | - 24  |                   | •                          |                          | Contract              | Π.       |
| C.Seed.                          | 385 | w      | (e) ( |                   | •                          |                          | PeodingAith           | WOD 8    |
| C Westman                        |     | ÷.     | 76    |                   |                            |                          | Proping Auto          | ecites - |

#### Il Users

#### Assigned Users

Unassigned Users

Pending Onboarding Users

Pending Activation List

You may access the User page through the"Users" tab at the top navigation bar.

Ye The Users screen shows a list of User under your organization care.

 Each Support Team Members may manage multiple facility and department.

You can manage each list by adding, editing and deleting.

You may filter through the different status of users through the drop down.

An assigned users refers to a support team assigned to them

#### Users List Summary

↓ This is an explanation summary of the different Users that can be viewed/filtered from the "Users" dashboard.

All users refer to the total users found on this list

| Assigned Users                                                                               | Unassigned Users                                                                                                    | Pending Onboarding Users                                                                            | Pending Activation List                                                                                | Invited Users List                                                                                                    |
|----------------------------------------------------------------------------------------------|----------------------------------------------------------------------------------------------------|----------------------------------------------------------------------------------------------------|----------------------------------------------------------------------------------------------------|----------------------------------------------------------------------------------------------------|
| Users who have a support<br>team assigned to them<br>(either via self selection or<br>admin) | Users who have been<br>onboarded previously - but<br>for some reason doesn't have<br>a support team<br>(e.g. User Requests a Change<br>/ Off Duty) | New Users who have<br>completed mobile<br>onboarding on mobile app &<br>did not select support team | Users who have not<br>completed mobile<br>onboarding procedure<br>(download app & complete<br>profile) | Users who are invited by<br>admins or support team<br>members but have not<br>registered.<br>This list is the same across all<br>dashboard roles. |

## **Inviting New Users**

| Custon          | ner Logo 974                 | nisatları Support Tea | e Users | Content Man  | agenett                        | ۵                                  | Welcome, Fransiscus Org Admin | • •         |
|-----------------|------------------------------|-----------------------|---------|--------------|--------------------------------|------------------------------------|-------------------------------|-------------|
| Users           | Waighted lives +             |                       |         |              |                                |                                    | : itelietder                  | o.          |
| (stai <b>32</b> | throwing 100 - perpage       |                       |         |              |                                | e Sort                             | Search                        |             |
|                 | ister                        | instern               | -       | areast their | INCLUTY & DEVINETING           | and how to                         | 100                           |             |
|                 | @ <i>Gettion</i> ed <b>#</b> | н                     | 28      | 200          | •                              | 11-31 are, 33 May 2023             | 1.1                           |             |
|                 | 5. W (N7755393) (5-          | ж                     | 22      | 20           | •                              | 2123 prr, 24 May 2023              | 1 2                           |             |
|                 | AT A.# (279746750) @         | 7                     | 34      | 20           | 0                              | 4:32 pre, 17 Mar 2023              | 1.0                           |             |
|                 | L                            |                       |         | 20-          | Invite User                    |                                    |                               |             |
|                 | А. К. (H32824990) Ф          |                       |         | 20           | Follow the steps to ac         | id a new user.                     |                               |             |
|                 | T. (446070013) cm            | 36                    |         | 20-          | Add Manually                   | Import from CSV                    |                               |             |
|                 | 3                            | р И                   | 38      |              | User's Details                 |                                    |                               |             |
|                 | 0 (                          | м                     | 50      | 29           | First Name                     |                                    |                               |             |
|                 | U                            | в                     | 8       | 200          | Last Name                      |                                    |                               |             |
|                 | н н (820035914) ф            | 200                   | 25      | 20           | Email                          |                                    |                               |             |
|                 |                              |                       |         |              | An email will be sent to the o | user with the registration instrue | ctien.                        |             |
|                 |                              |                       |         |              | *65 • 6123 456                 |                                    |                               |             |
|                 |                              |                       |         |              | Please select the mode of in   | vitation                           |                               |             |
|                 |                              |                       |         |              | SMS Only                       | 🔿 Email                            | Only                          | SMS & Email |

▲ You may invite a User to start their program under your facility by clicking on the '+Invite User' button.

← Depending on the organisation setup, invitation code may be turned **off** or turned **on**.

Invitation code turned ON: Invited users can have three states - '**Invited**', '**Cancelled**' (means invitation is cancelled by administrator), and '**Expired**' (means code expired).

Invitation code turned OFF: Invited users can have two states - '**Invited**' and **'Cancelled'** (means invitation is cancelled by administrator).

← As Organisation Administrator, you can choose to add **manually** or in **bulk** by **importing from CSV** 

### Inviting New Users • Add manually

| Invite Us<br>Follow the s |                     | add a new use       | ər.                    | ×             |
|---------------------------|---------------------|---------------------|------------------------|---------------|
| Add Man                   | ually               | Import from         | CSV                    |               |
| User's D                  | etails              |                     |                        |               |
| First Name                |                     |                     |                        |               |
| Last Name                 |                     |                     |                        |               |
| Email                     |                     |                     |                        |               |
| An email will be          | sant to th          | e user with the reg | pstration instruction. |               |
| +65 •                     | Contact 4<br>6123 4 |                     |                        |               |
| Please select th          | e mode of           | invitation          |                        |               |
| SMS Only                  |                     |                     | 🔘 Email Only           | 🔘 SMS & Email |
|                           |                     |                     |                        |               |

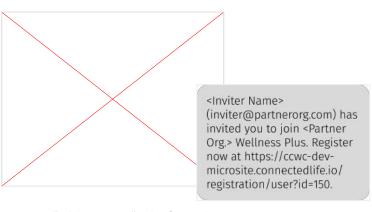

← Select "Add Manually" tab. Fill up the User Name & Email/mobile number, and mode of invitation.

↑ Upon invitation, users will receive invitation with link to microsite, together with an invitation code if the platform owner has switched on invitation code settings. The organisation section will be prefilled to that of the inviting organisation.

#### **Inviting New Users** o Bulk invite users

|                      | 53037438301167              | ×                               |
|----------------------|-----------------------------|---------------------------------|
| Follow the steps to  | add a new user.             |                                 |
| Add Manually         | Import from CSV             |                                 |
| Download the CSV ter | mplate below to upload your | user (mitation details in bulk. |
| Downlead CSV Impor   | 1 Template                  |                                 |
|                      |                             |                                 |
|                      |                             |                                 |
|                      |                             |                                 |
|                      |                             | 5                               |
|                      |                             |                                 |
|                      |                             |                                 |
|                      | Drag & drop                 | a CSV file to upload            |
|                      | Drag & drop                 | a CSV file to upload<br>or      |
|                      |                             |                                 |
|                      |                             | or                              |
|                      |                             | or                              |
|                      |                             | or                              |
|                      |                             | or                              |

| A       | В            | С         | D       | E            | F            | G     |  |
|---------|--------------|-----------|---------|--------------|--------------|-------|--|
| Sr. No. | First Name   | Last Name | Country | Phone Number | Email        | Mode  |  |
| 1       | shekhar      | garg      | SG      | 87108721     | abc@abc.com  | BOTH  |  |
| 2       | shekhar garg |           | IN      | 9820098200   | abc1@abc.com | EMAIL |  |
| 3       | Kailesh      | Sanjava   | SG      | 12345678     | def@def.com  | SMS   |  |

←↑ Click 'Import from CSV' tab. Download CSV Import template. Enable macros and fill the columns up with the relevant information. Save the sheet with users' contact info as a .CSV file.

← Click 'Select a CSV file' and upload the CSV sheet that has been filled in with the information. Once successful, new entries will be added to the invited users list and respective invitation will be sent.

← Users will receive invitation with link to microsite, prefilled to that organisation

#### **Inviting New Users** $\circ$ Bulk invite users

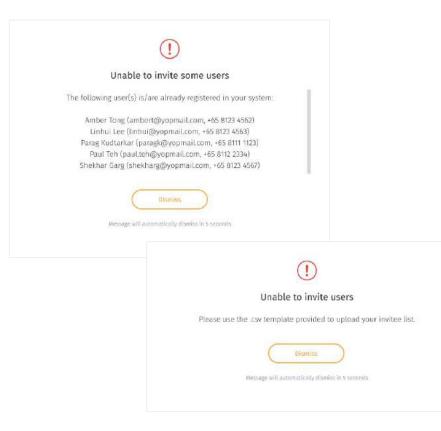

#### Please note:

 ← Users can only be invited if they are not registered yet in any of the Wellness Plus/Wellness platforms.
 Otherwise, an error message will appear accordingly.

← If an existing entry with the same email and mobile number combination is on the list, it will update the entry accordingly with the latest updated information provided. (i.e. if a same email but different number is used, it will update the record to the new mobile number, and vice versa).

← If an incorrect template is used, an error message will appear accordingly.

#### Inviting New Users • Cancel invite

| Users | S invited Users *<br>Showing 10 * per page |                |                                |           |                                |                   | Search  |     |              |  |
|-------|--------------------------------------------|----------------|--------------------------------|-----------|--------------------------------|-------------------|---------|-----|--------------|--|
|       | name.                                      | CONTACT NUMBER | BML.                           | BAUTED BY | OMYR LAST SERIE                | INVESTIGAL STREET |         |     |              |  |
|       | Andree Schramanian 🗢                       | +65 81811239   | andrew.subramaniam@yopmail.com |           | 12:00 Pm, 8 May 2023 💟 🗍       | Active            |         | M3  | $\times$     |  |
|       | Autophan Φ                                 | +65 91919191   | audreychen@yopmaiLcom          |           | 11:58 Am, 8 May 2023 🖂         | Active            | Lo A    |     |              |  |
|       | Abdualité de                               | +65 81918124   | alvard123@yopmail.com          | 0         | 8:40 Am, 24 Apr 2023 🙄         | Cancelled         | es ×    | T   | Prostala fee |  |
|       | inadag 👁                                   | +65 8123 1232  | grace.sng@connectedlife.io     | 0         | 4:51 Pm, 14 Apr 2023 🖂         | Cancellad         | B×      | Ξ.  |              |  |
|       |                                            |                |                                |           |                                |                   |         |     |              |  |
|       |                                            |                |                                |           |                                |                   |         | < 🚺 | >            |  |
|       |                                            |                |                                |           |                                |                   |         | < 🚺 | ×            |  |
|       |                                            |                |                                |           |                                |                   |         | < 💶 | *            |  |
|       |                                            |                |                                |           |                                |                   |         | <   | >            |  |
|       |                                            |                |                                |           |                                |                   |         | < 🚺 | >            |  |
|       |                                            |                |                                |           |                                |                   |         |     | >            |  |
|       |                                            |                |                                |           |                                |                   |         | < 🛄 | >            |  |
|       |                                            |                |                                |           |                                |                   |         | <   | ×            |  |
|       |                                            |                |                                |           |                                |                   |         | <   | >            |  |
|       |                                            |                |                                |           |                                |                   |         | <   | >            |  |
|       |                                            |                |                                |           | (1)                            |                   |         |     | >            |  |
|       |                                            |                |                                |           | (!)                            |                   |         | <   | >            |  |
|       |                                            |                | Are you sure                   | e you wan | !<br>t to cancel the           | invitation :      | sent to |     | 2            |  |
|       |                                            |                |                                |           |                                |                   |         | <   | >            |  |
|       |                                            |                |                                |           | t to cancel the indreychen@yop |                   |         | <   |              |  |
|       |                                            |                | "Audrey                        | Chen (au  | ıdreychen@yop                  | mail.com)         | "?      |     | >            |  |
|       |                                            |                | "Audrey                        | Chen (au  |                                | mail.com)         | "?      | <   | >            |  |
|       |                                            |                | "Audrey                        | Chen (au  | ıdreychen@yop                  | mail.com)         | "?      |     |              |  |

Once an invitation is cancelled, the user will not be able to access the invitation link sent and/or use the invitation code provided to register on their mobile app.

The cancel button will be disabled once an invitation has been cancelled.

#### **Inviting New Users** $\circ$ Delete invite

| RANKE                 | CONTACT NUMBER | EDAIL.                         | INVITED BY            | DATE LAST SERT                  | INVESTIGATION STREETS | Search                |    |
|-----------------------|----------------|--------------------------------|-----------------------|---------------------------------|-----------------------|-----------------------|----|
| andreadlaktermanian 👁 | +65 81811239   | andrew.subramaniam@yopmail.com | 0                     | 12:00 Pm, 8 May 2023 💟 🗍        | Active                | ¢ × ī                 |    |
| indeg/bet 🗢           | +65 91919191   | audreychen@yopmail.com         | 0                     | 11:58 Am, 8 May 2023 🖂          | Active                | B X î                 |    |
| in the latest de-     | +65 81918124   | alvard123@yopmail.com          | 0                     | 8:40 Am, 24 Apr 2023 🖄          | Cancelled             | $\mathbb{M}$ $\times$ | Īm |
| 🗌 tinating 👁          | +65 8123 1232  | grace.sng@connectedlife.io     | 0                     | 4:51 Pm, 14 Apr 2023 🖂          | Cancellard            |                       |    |
|                       |                |                                |                       |                                 |                       |                       |    |
|                       |                |                                |                       |                                 |                       |                       |    |
|                       |                |                                |                       |                                 |                       |                       |    |
|                       |                |                                |                       |                                 |                       |                       |    |
|                       |                |                                |                       |                                 |                       |                       |    |
|                       |                | Facerd                         |                       |                                 |                       |                       |    |
|                       |                |                                |                       |                                 |                       |                       |    |
|                       |                |                                |                       |                                 |                       |                       |    |
|                       |                |                                |                       | (1)                             |                       |                       |    |
|                       |                | ~                              |                       | (1)<br>re you want to           | remove "              | 'Alvita Ard           |    |
|                       |                | Ar                             | e you su              | te you want to<br>3@yopmail.cor |                       |                       |    |
|                       |                | Ar                             | e you su<br>alvard12: |                                 | <b>n)"</b> from       | your list?            |    |

← You can delete an invitation only if it has been
 cancelled. Click invitation. A prompt
 will appear to confirm your deletion.

#### Inviting New Users • Resend invite

|                                                                                                    | $\mathbb{E}_{0} \times \mathbb{I}$ |
|----------------------------------------------------------------------------------------------------|------------------------------------|
| Resend invitation<br>Pollow the steps below to efficience of your installon<br>User's Details                                                      |                                    |
| And there<br>And there<br>Such there<br>Such there and                                                                                             |                                    |
| Livel<br>and/owellutramatiangly-productors<br>An ovel wild be well to the kirr with the registration instruction<br>instruments<br>45 × 4 \$112.09 |                                    |
| Press adjective vesk of indices                                                                                                    | SMS & Errall                       |

← Once an invitation has been cancelled, you can resend their invitation by clicking on the button.

An invitation can also be resend even if it is still active. The previous invitation link and/or code will be auto-expired and a new one will be generated.

A pop up will appear to review/update the invitation details before resending.

To resend invitation in bulk, click on the checkbox to select multiple invitations and click on the resend button after on the bottom of the list.

Please note that updating the invitee's details is only available in the single resend feature.

## Onboarding Users

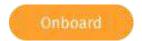

| Search         Mill           Notion transmission         Nor           Notion transmission         Nor           Notion transmission         Nor           Notion transmission         Nor |
|----------------------------------------------------------------------------------------------------|
| <ul> <li>R20 for its yfs 2001</li> <li>R20 for its yfs 2001</li> <li>R20 for its yfs 2001</li> <li>R20 for its yfs 2001</li> </ul>                                                          |
| o eo tertatran 🗞 🗄                                                                                                    |
| Name of the second second                                                                                                    |
| Pages and the second second second                                                                                                    |
| Control (1997) 100 April 2012                                                                                                    |
| <ul> <li>Maxim system</li> <li>Maxim system</li> </ul>                                                                                                    |
| 🔹 nan pon, 21 apr 2013 d <sup>a</sup> 🕡                                                                                                    |
| <ul> <li>1.5% (201.20 Kei 2012)</li> <li>2<sup>10</sup> II</li> </ul>                                                                                                    |
| 🔘 1124 pm 25 Apr 2022 🖉 📆                                                                                                    |
| 0 <b>(Mart)</b> 17                                                                                                    |
| Colored II                                                                                                    |
| Periding Attivacion                                                                                                    |
| C Percinganthacian                                                                                                    |
|                                                                                                    |

←↑ You may onboard a new user who has registered by clicking on the **"Onboard"** button in the Users list

S.

## Onboarding Users

|                   |     | Basic Information                                                                                               |       |
|-------------------|-----|----------------------------------------------------------------------------------------------------|-------|
| Notice Columeting | 0   | That Burner                                                                                                    | 1 mar |
| Parts California  |     | Lawrence                                                                                                    | 1     |
| Rest Scheroottine |     | Last Party                                                                                                    | -     |
| Support Andres    | 1.1 | Madley.                                                                                                    |       |
|                   |     | 1000 - 0° 2010                                                                                                  |       |
|                   |     | 210007909                                                                                                    |       |
|                   |     | The second second second second second second second second second second second second second second second se |       |
|                   |     | 1856240788820481                                                                                                |       |
|                   |     | Spectar di Sone I                                                                                               |       |
|                   |     | Main                                                                                                    |       |
|                   |     | Investor must identified and                                                                                    |       |
|                   |     | Male                                                                                                    |       |
|                   |     | dition by                                                                                                    |       |
|                   |     | Aslan                                                                                                    |       |
|                   |     |                                                                                                    |       |
|                   |     |                                                                                                    |       |
|                   |     | lawrence@gnalitem                                                                                               |       |
|                   |     | True ployes                                                                                                    |       |
|                   |     | 4124 Barge Locks Apt. 645                                                                                       |       |
|                   |     | ing                                                                                                    |       |
|                   |     | Singapore                                                                                                    |       |
|                   |     |                                                                                                    |       |
|                   |     | Same 7 province (Dational)                                                                                      |       |
|                   |     | 3-419                                                                                                    |       |
|                   |     | 2.498mi                                                                                                    | × ×   |
|                   |     | MP 1 Treatment<br>1234/58                                                                                       |       |
|                   |     | 3.475.6                                                                                                    |       |
|                   |     |                                                                                                    |       |

Check through the information filled by the users are relevant.

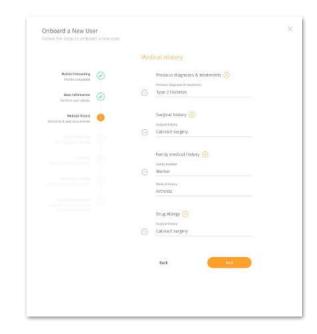

Check and edit User's Medical History information accordingly.

## Onboarding Users

| Orboard a New User | *                                                                                                    | Onboard a New Use                                      | er                |                                             |
|--------------------|----------------------------------------------------------------------------------------------------|--------------------------------------------------------|-------------------|---------------------------------------------|
|                    | feered failing                                                                                                    | Follow the steps to online                             | iril il new sunt. |                                             |
|                    | 10 in otherward of the same                                                                                                    |                                                        |                   |                                             |
| hardware (2)       | 10x 200                                                                                                    |                                                        |                   | cility & Department                         |
| Little @           | the second second second second second second second second second second second second second second second se                                                                                                    |                                                        |                   | rentry or perpendient.                      |
|                    | <u>n</u>                                                                                                    |                                                        |                   | tacking                                     |
| institutes a       | and the second second s | Mobile Onboarding<br>PerHa completed                   | C C               | ) Frontier Family Medicine Clinic           |
| Start Realings     | Referencement (market)                                                                                                    |                                                        |                   |                                             |
|                    | n                                                                                                    |                                                        | ~                 | "Support Team Monitor                       |
|                    | an i                                                                                                    | Basic Information<br>Continuouser details              | $\odot$           | Abram George                                |
|                    | and the second second sec                                                                                                    |                                                        |                   | Department                                  |
|                    |                                                                                                    | Nedical History                                        | ~                 |                                             |
|                    | Number 12 v                                                                                                    | Contaction instanting                                  | $\odot$           | aedic Surgery; Neurology; Infectious Diseas |
|                    | And McDard                                                                                                    |                                                        |                   |                                             |
|                    |                                                                                                    | General Readings                                       | 0                 |                                             |
|                    | Realizes an Dephision of                                                                                                    | With health & condition                                | $\odot$           |                                             |
|                    | Transmission of Contraction of Contraction of Contr |                                                        |                   |                                             |
|                    |                                                                                                    | Lifestyle                                              | $\bigcirc$        |                                             |
|                    | Theorem (ed. 44 Ann. Theorem ) (197                                                                                                    | Strating & dritting distory                            | 0                 |                                             |
|                    | We want he has a start of the second second se                                                                                                    |                                                        |                   |                                             |
|                    | Terrari (                                                                                                    | Deviscation Setting                                    | (3)               |                                             |
|                    | Content of the second second sec                                                                                                    | lauterration address & rodias                          | - O               |                                             |
|                    | (Dec. 100) 111                                                                                                    |                                                        |                   |                                             |
|                    |                                                                                                    | Facility & Department                                  | 0                 |                                             |
|                    | A Design Apply                                                                                                    | Assign facility, department &<br>support train members |                   |                                             |
|                    | 10                                                                                                    |                                                        |                   | Back Delotant IIs                           |
|                    | a sessipi                                                                                                    |                                                        |                   | Back Celorard Us                            |
|                    | and the second second sec                                                                                                    |                                                        |                   |                                             |
|                    | 10                                                                                                    |                                                        |                   |                                             |
|                    | Most blocke                                                                                                    |                                                        |                   |                                             |
|                    | the second second second second second second second second second second second second second second second s                                                                                                    |                                                        |                   |                                             |
|                    | 10x 200 12                                                                                                    |                                                        |                   |                                             |
|                    | u                                                                                                    |                                                        |                   |                                             |
|                    |                                                                                                    |                                                        |                   |                                             |
|                    | ke (1997)                                                                                                    |                                                        |                   |                                             |
|                    |                                                                                                    |                                                        |                   |                                             |
|                    |                                                                                                    | Assign User to                                         | o facility su     | nnort team                                  |
|                    |                                                                                                    | 1001511 00011 00                                       | o raciticy, ou    | pport team                                  |
|                    |                                                                                                    | in a such a such a such a                              |                   |                                             |
| cu / .             | <b>N</b>                                                                                                    | members and                                            | i departmen       | ΙΙ.                                         |
| ər fill in (wh     | en necessary) User's                                                                                                    |                                                        |                   |                                             |
|                    | -                                                                                                    |                                                        |                   |                                             |
| roadingel          | ifactule and geolocation                                                                                                    | Click "Onhoar                                          | d llcor" to a     | omploto                                     |

general readings, lifestyle and geolocation settings.

X

Click **"Onboard User"** to complete onboarding

#### Editing assigned users

| Users                            |     |     |      |             |                        |                       | - Inglin & Fired User | No.     |
|----------------------------------|-----|-----|------|-------------|------------------------|-----------------------|-----------------------|---------|
| Total 24 Streams To - per page   |     |     |      |             |                        |                       | Search                |         |
| 0                                |     |     |      | 10000000000 | 1002011 / 100000 00101 | 1437 37W              |                       |         |
| C ANY SOCIE SIMPLIFIC            |     | W.  | 28   | е           | •                      | 9090 perc 37 Apr 2022 | e                     | î       |
| C. One or bridge                 | 0   | 1   | н    | 8           | 0                      | 1024 pm, 28 Apr 2522  | e                     | ū       |
| C Breeze Sack And<br>Description |     | × . | 4    | θ           | •                      | 1124 pm, 25-Apr 2022  | 2                     | ĩ       |
| C. Main Marrier (1993)           | •   | 16  | 3N)  |             | •                      | 8.25 pro, 27 Apr 2022 | ð                     | ū       |
| C Annual Annual                  | 100 | 76  | 18.5 |             | •                      | 100 pri, 29 Apr 2532  | e                     | Î       |
| C text later                     |     | м   | ж    |             | •                      | 1024 pm, 25 Mpr 2022  | e                     | ū       |
| C Incolours                      |     |     | -    |             | 0                      |                       | Chanad                | ũ       |
| C Handmark                       |     | 96  | 38   |             | 0                      |                       | Colored               | ū       |
| C.Seeke                          |     | w   | 14   |             | •                      |                       | PeodlegAith           | wGD-8   |
| C Wardingson                     | 0   | 1   | 76   |             | •                      |                       | Proving Auto          | ucion - |

← You may choose to add or edit the User's information by clicking on the edit icon button

#### What can be added/edited:

- Profile picture (clicking on the profile icon)
- Basic Information
- Medical History
- General Readings
- Lifestyle
- Geolocation Setting
- Facility, Support Team and Department

#### Sending broadcast message to user(s)

| Users dem              | en. *       |       |      |                |                          |                       | - Harte & Assa Uses | 0      |
|------------------------|-------------|-------|------|----------------|--------------------------|-----------------------|---------------------|--------|
| Tital 26 Stewing III - | ines trails |       |      |                |                          |                       | Search              |        |
| 0.00                   |             | 10100 | 199  | 10100100-00344 | 1003211 (b. 100347 00131 | 1426.32465            |                     |        |
| C AND SOLD SHE         | -m          | 18    | 36   | Θ              | 0                        | 9(3) (0), 37 Api 2023 | ð                   | Û      |
| () One or local        | ni e        | 1     | н    | 8              | •                        | 1024 pm; 28 Apr 2522  | 2                   | ū      |
| D Description          |             |       | 4    | Θ              | •                        | 1174 pro, 25 Apr 2002 | P                   | π      |
| C. Militaberra         | canada 🗢    | -     | 3N)  |                | •                        | 1628 pro, 27 Apr 2023 | <i>v</i>            | ū      |
| C Anna                 | -           | 14    | 10   |                | •                        | 9ch pri, 29.6pr 2522  | 2                   | Û      |
| C texter               |             | ж     | 31   |                | •                        | 1124 pro, 25 spr 2022 | 2                   | ū      |
| D fairs from a         |             |       | 48   |                | •                        |                       | - County            | π      |
| C Martineer            |             | ×     | - 24 |                | •                        |                       | Definited           | ū      |
| G.m.M.                 | 100         | ×4.   | (64) |                | •                        |                       | PerdingAll          | vector |
| C Westinger            |             | ×.    | 76   |                | •                        |                       | Receitgan           | vacion |

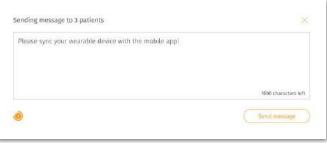

← Select the Users you want to send message to on the "**Users**" screen.

You are able to send a broadcast message to your user(s) by clicking on the **"Speaker"** icon

↑ Once you have type out the message you wish to send to the user(s), click send message to send it out to your user.

#### Departmention 🙍 Welcome, Nationy Organismin 📖 Customer Logo Support Team Detabose Users Search Total 36 Showing 10 - per page 100.00 sectors 10.1 and 1 and the AND SOUTH MINISTER. 100 0 0 10 11 VA 28 ficht pro, 27 Apr 2022 F 25 8 • 0 11 C. thus as investigation of 1025 pm, 28 Apr 2522 C Steers Stack Red 120 1 42 0 • 0 11 8/24 pm, 25 Apr 2002 W 26 0 2 盲 Pathole Meaning (2000) (2) 8:34 pro, 17 Apr 2023 Contraction Addressed 100 W. 1967 • 105 pm 28 kpt 2532 2 亩 0 0 11 78. 28 1024 pro, 25 Apr 2022 - 120 1 40 0 Second Di C. Jave bours (22) C Martel Personal 1 24 0 Defining Tr -0 100 V6. (m. ) • - 120 F 26.

0 - >

# This action cannot be reversed.

←↑ You may choose to delete your User by clicking on the delete icon button

3

## Deleting Users

# **Managing Medicines**

- About Medicines
- Adding New Medicine Manually
- Adding New Medicine from a CSV File
- Editing Medicine Details
- Deleting a Medicine

## About Medicines

| Customer Logo | Organisation                  | Dippert Team         | Usere    | Outubase | Welcomi, Mal          | iwy Orgadesia |
|---------------|-------------------------------|----------------------|----------|----------|-----------------------|---------------|
| Medicin       | es                            |                      |          |          | · Add a more windowed | 0             |
| foral 34 5bm  | ning <mark>m</mark> -per page |                      |          |          | Search.               |               |
| MCROACEMENT   |                               |                      | 10.04    | 1000674  | 164° -                |               |
| . An          | namarste                      | Larrett              | Taltel   | .250 mg  | 2 11                  |               |
| i na          | uinn.                         | Abrid                | Tablat   | 100 mg   | 0 11                  |               |
| <b>1</b>      | waid rigt                     | benampri).           | tablet   | 301 mg   | 0 11                  |               |
| <b>B</b> 44   | Nytari'ne Hti 0735            | 107Raio              | Light    | 19.00    | 2.10                  |               |
| 19            | tading                        | Netardine Cruim      | Tablet   | 301.rsg  | 2 12                  |               |
| -             | ni)                           | Opia                 | Tables   | 15 mg    | 2 11                  |               |
| -01           | mbflan                        | Caroli Mani Taliriei | Tablet   | 250 og   | 0 B                   |               |
| Di            | nip Sirap                     | Astray               | Tablet   | 1 mag    | 2.0                   |               |
| E.            | ipnatan                       | Renofies             | Tatree   | an ag    | e 11                  |               |
| - La          | omeline                       | mult                 | Provided | 3.8      | 2 <sup>4</sup> E      |               |
|               |                               |                      |          |          |                       |               |

#### Medicines Physiotherapy Predefined Messages

#### Links

←↑ You may access the Medicines page
 through the "Database" tab at the top
 navigation bar.

← The **Medicines** screen is a list of medication which can be prescribed for Users for specific symptoms and conditions.

You can manage medicines by adding, editing and deleting.

## Adding New Medicine • Manually

| Caltorier Logis Organisation  | Support Team           | Usere    | Ostature  | 👔 Welkorre, Malory Organise |
|-------------------------------|------------------------|----------|-----------|-----------------------------|
| Medicines                     |                        |          |           | · + 44.0 + 1000 * 102.000   |
| Total 24 Showing The per page |                        |          |           | Smith                       |
| HEREIN BART                   | 88885                  |          | 110194214 | mr.                         |
| Aretaintarvite                | Larnett                | Table    | .250 mg   | 2 11                        |
| Autors                        | Marak                  | Tablet   | 100 mg    | 0 11                        |
| tereadry)                     | benaaravil.            | lablet   | 302 mg    | 0 12                        |
| Benryberrine HD 073%          | 107TLain               | Light    | 16.00     | e 10                        |
| Betading                      | Installing Crushy      | Tablet   | 301 mg    | 2 11                        |
| and Con                       | Upla                   | Tation   | 15 mg     | e 11                        |
| Combrilien                    | Constribution Tolicies | Tablel   | 250 og    | 0 B                         |
| Courses Sterrage              | Autowy                 | Tablet   | (0.66g):  | 2 11                        |
| Insporter.                    | Renofies               | Tatzen   | was set   | 0 11                        |
| L-Dividine                    | West                   | Printlet | 3 g       | e 12                        |
|                               |                        |          |           | 2 <b>0</b> - 2              |

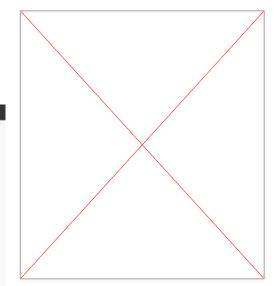

← To add medicines to database, click on the "Add New Medicine" button under the "Medicines" Tab.

↑ To create a medicine, fill up the medicine specifications.

↑ The medication can be added individually, or via a bulk upload from an CSV file.

#### Adding New Medicine o from a CSV File (cont.)

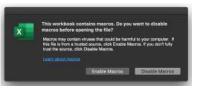

| ć. |        |                                                                                                    |         |        |          |      |
|----|--------|----------------------------------------------------------------------------------------------------|---------|--------|----------|------|
| 1  | Se.No. | Medicine Name                                                                                                   | Brand   | Form   | Strength | Unit |
|    | 1      | Benzydamine HCI 0.15% w/v Mouthwash                                                                             | Difflam | Liquid | 15       | mL   |
| I  |        |                                                                                                    |         |        |          |      |
|    |        |                                                                                                    |         |        |          |      |
|    |        |                                                                                                    |         |        |          |      |
|    |        |                                                                                                    |         |        |          |      |
|    |        |                                                                                                    |         |        |          |      |
| l  |        |                                                                                                    |         |        |          |      |
| ł  |        |                                                                                                    |         |        |          |      |
| ł  |        |                                                                                                    |         |        |          |      |
| l  |        |                                                                                                    |         |        |          |      |
| 1  |        |                                                                                                    |         |        |          |      |
| l  |        |                                                                                                    |         |        |          |      |
| l  |        |                                                                                                    |         |        |          |      |
| i  |        |                                                                                                    |         |        |          |      |
| 2  |        |                                                                                                    |         |        |          |      |
| l  | 0      |                                                                                                    |         |        |          |      |
|    |        |                                                                                                    |         |        |          |      |
| ł  |        | Please mad Camibully Add M                                                                                      | edicine | Lists  | -        |      |
|    |        | The second second second second second second second second second second second second second second second se | Curcici |        |          |      |

#### Bulk upload medicines from a CSV file

← Select "Import from CSV" tab. Download a CSV template.

- ↑ Prepare the CSV file.
- ↑ Open the template file. Select "Enable Macros" before opening the file.
- ↑ Open the 2nd tab "Add Medicine".

| Get Started: download the CSV template below to upload medications in bulk.<br>Bownload CSV import Template<br>Drag and Drop a CSV file to upload<br>or |  |
|----------------------------------------------------------------------------------------------------|--|
| Drag and Drop a CSV file to upload                                                                                                    |  |
|                                                                                                    |  |
|                                                                                                    |  |
|                                                                                                    |  |
|                                                                                                    |  |
|                                                                                                    |  |
|                                                                                                    |  |
| Select a CSV file                                                                                                    |  |
|                                                                                                    |  |
|                                                                                                    |  |
|                                                                                                    |  |

Add New Medicine

#### Adding New Medicine o from a CSV File (cont.)

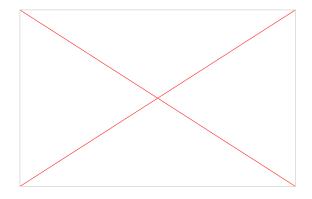

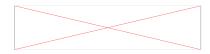

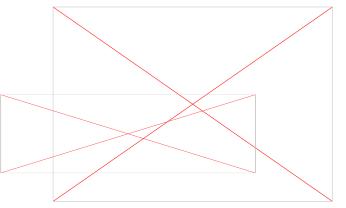

Adding data to the template file. Please use a drop-down menu to input the value for "Form" and "Unit"

← If there is an error, go back to the 2nd tab. You will need to enter proper values in the **GREEN** highlighted fields, and redo process (d) to validate again.

↑ When the data entry is done, open the 1st tab and click "Validate Medicine List".

#### Adding New Medicine of from a CSV File (cont.)

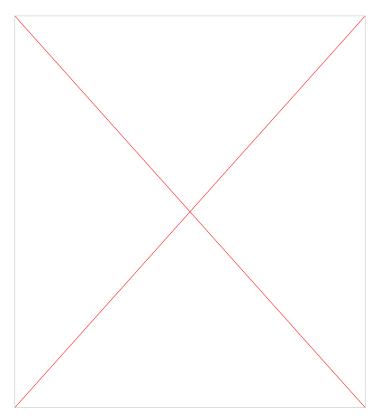

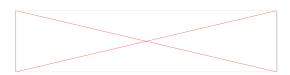

← Validation is completed if you see a success message. Click "**OK**".

↑ Click "**Save & Exit**". The file will be saved to the original address.

## Adding New Medicine o from a CSV File (cont.)

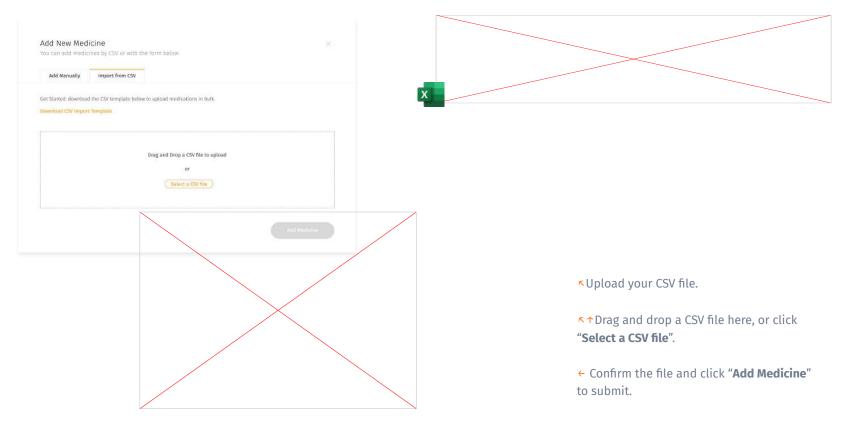

### Editing Medicine Details

| Medicines                     |                     |          |          |             |
|-------------------------------|---------------------|----------|----------|-------------|
| Total 24 Showing The par page |                     |          |          | ( Search    |
| MCMCMI NAME                   | 11040               |          | (THENCIN | 10 <i>1</i> |
| . Aretamiersite               | Larriett            | Table    | 200 mg   | 2 11        |
| Autom                         | Abreak              | Tablatt  | 100 mg   | 0 11        |
| the standard                  | benaarpril.         | latist   | 301 mg   | 0 11        |
| therwystamina etc. 0.73%      | 1075a in            | Light    | 19.00    | 2 B         |
| Bitading                      | Percedite Cruser    | Tablet   | 301.752  | 2 10        |
| Con                           | Data                | Tables   | 15 mg    | 2 x         |
| Grebellen                     | Contribution Tables | Tablet   | 250 og   | Ø 🖻         |
| Sings Syrup                   | Artray              | Tablet   | Deg.     | 2 11        |
| 100 Ruprofes                  | Numfee              | Tablet   | 400 mg   | Ø 11        |
| - L Dinkline                  | Weil                | Provided | Э.в.     | 2.8         |

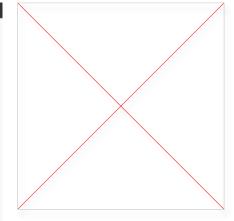

In the top navigation bar, click " Medicines".

▲ Find the medicine you would like to update, and click the Edit button.

↑ Edit the details and click "**Save Changes**".

#### Deleting a Medicine

| Medicines                      |                       |          |         | - 400 |
|--------------------------------|-----------------------|----------|---------|-------|
| Total 34 Showing This per page |                       |          |         | Smith |
| WCHCH#10001                    | 1000                  |          | 1101676 | ur.   |
| Atenapolariste                 | Larrett               | Tatzel   | .250 mg | 0 11  |
| Autom                          | Abrol                 | Tablet   | 100 mg  | 0 11  |
| lanatry.                       | Benaarpell.           | table    | 301 mg  | 0 11  |
| terrytariins HD 075%           | 107%a in              | Lapat    | 16.00   | e 10  |
| Betading                       | Installing Crushe     | Tablet   | 301 mg  | 2 12  |
| and the second                 | Dpla                  | Tablet   | 15 mg   | 2.12  |
| -Onebellen                     | Contri Musin Tultrier | Tablet   | 250 mg  | 0 11  |
| Group: Samp                    | Autowy                | Tablee   | tong :  | 2 11  |
| Touprotes                      | Naiofen               | Tablet.  | 430 mg  | Ø 🖬   |
| L Dmilline                     | mail                  | Provider | λg.     | 2.8   |

| (!)                                                           |
|---------------------------------------------------------------|
| Are you sure you want to delete the medicine "Acetazolamide"? |
| This action cannot be reversed.                               |
|                                                               |

← In the top navigation bar, click " Medicines".

← Find the medicine you want to delete, and click the **Delete** button.

↑ Confirm the deletion.

# **Managing Physiotherapy**

- About Physiotherapy Exercise
- Adding New Exercise
- Editing Exercise Details
- Deleting an Exercise
- Physiotherapy Equipment
- Adding New Equipment
- Editing Equipment Details
- Deleting an Equipment

## Physiotherapy - Exercise

| Physiotherapy medes             |                        | · ADD & Mark County & |
|---------------------------------|------------------------|-----------------------|
| foral 34 Showing Thin-per page  |                        | ( Search )            |
| tor.                            | 1407 (197              | GPT                   |
| Thigh squarezes                 | w201 pm1, 10 Mar 2023  | 1 1                   |
| String Lichs                    | 4101 arrs, 10 Mar 2023 | 0 11                  |
| Spring Nacka                    | 3.55 perc 90 Pilo 2022 | e 12                  |
| Windget log talse               | West and 9 Mar 2003    | 10 T                  |
| Sixteward leg celow             | 3.948 pers 8 Mar 2002  | 0 T                   |
| summing stretch                 | 12:05 pm, 8 May 2018   | 1                     |
| Mamach kidducis                 | 0.23 am, 7 Mar 2022    | 0 1                   |
| Marafag on two log with support | 718 pm, 8 Mar 2002     | e 12                  |
| Quir guit-up                    | 1:32 gm, 6 Mar 2032    | 0 T                   |
| Standing qualitativiti          | '92.85 am. 5 Mar 2022  | e 12                  |

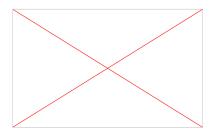

← The **Physiotherapy** screen is a list of exercises and equipments which can be assigned for Users.

← You can manage physiotherapy of your organisation by adding, editing and deleting.

↑ Exercises are displayed by default. To view equipments, click on the "Exercise" tab to open a drop down menu. Select "Equipment".

## Adding New Exercise

| uttorior Logit Organisation Support Search | Overe Outstatuse      | Welcome, Malory Organ     |
|--------------------------------------------|-----------------------|---------------------------|
| Physiotherapy modes                        |                       | ( - still & the Santist ) |
| foral 34 Straining Things page             |                       | ( Search )                |
| -                                          | (AD 1997              |                           |
| Thigh squeezes                             | w301 pm1, 16 Mar 2023 | I. D                      |
| Sitting kidu                               | 4r81 am, 10 Mar 2023  | 1 D                       |
| turing Nacha                               | 3.51 urs. 10 Wax 2022 | 2 T                       |
| Wradget leg raise                          | 9642 are, 9 966 2002  | 2° 11                     |
| Sidewana leg calau                         | 3.98 pm, 8 Mir 2002   | 0 T                       |
| Handbring stretch                          | 1206 pm, 8 Mar 2012   | 1 1                       |
| Stamach kielbacks                          | 11.23 an, 7 Mar 2022  | 8 B                       |
| Therefore are seen segurity support        | 218 gm, 8 May 2022    | 2° D                      |
| Chair paats app                            | 4:32 976, 5 Mir 2003  | e* 10                     |
| Manufing spead strength                    | 92.12 are, 5 Mar 2022 | e. 11                     |
|                                            |                       | 3 <b>6</b> - 3            |

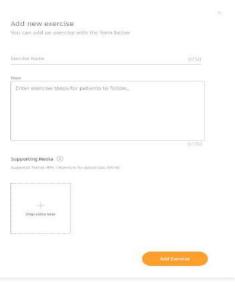

← Click on the "Add New Exercise" button under the "Physiotherapy" Tab to add to database.

↑ Fill up the exercise details to add an exercise.

## Editing Exercise Details

| Castoner Logo Organisation       | Support Team | Oure Outdate          | 👔 Weikeenie, Maluery Organierie |
|----------------------------------|--------------|-----------------------|---------------------------------|
| Physiotherapy modes              |              |                       | - NEL & Save Concession         |
| Total 34 Showing 📅 - jour page   |              |                       | ( Search )                      |
| teer.                            |              | UND FIRE              | 647                             |
| Thigh sequences                  |              | 4120 pm, 10 Mar 2022  | 1 10                            |
| Setting kicks                    |              | 4cm arrs, 10 Mar 2013 | e 12                            |
| taring Kacka                     |              | 3.54 um. 10 Mai 2022  | e 12                            |
| wadget leg table                 |              | war are, a Mar 2002   | 10 T                            |
| Sideways leg calou               |              | 348 pris 8 Mar 2002   | 0 T                             |
| wantering chreach                |              | 12:06 pm, 8 Mar 2012  | e 12                            |
| Sumach kiekbacits                |              | 1123 am, 7 Mar 2022   | e 12                            |
| Standing or new log with support |              | 218 gm, 8 Mar 2022    | 2 1                             |
| Chair panti app                  |              | 1:12 are, 8 Mer 2023  | e 10                            |
| Standing quad stretch            |              | 9232 am, 5 Mar 2022   | e 12                            |
|                                  |              |                       | 3 <b>0</b> - 2                  |

# <page-header><section-header><section-header><section-header><section-header><section-header><section-header><section-header><section-header><section-header><text><text><text><text><text><text><text><text><text><text>

← In the top navigation bar, click "**Physiotherapy**".

← Find the exercise you would like to update, and click the **Edit** icon.

↑ Edit the details and click "Save Changes".

## Deleting an Exercise

|                                 |                       | Weikcone, Matury Organiem |
|---------------------------------|-----------------------|---------------------------|
| Physiotherapy modes             |                       | - 112 A Tree Summary ()   |
| Total 34 Showing 👘 - per page   |                       | ( Search )                |
| and.                            | (AD 194               | 01 .                      |
| Thigh squistzes                 | 4/20 pm, 10 Mar 2022  | 1 B                       |
| Sitting latin                   | 4:01 am, 10 Max 2023  | 1 E                       |
| laying Kicka                    | 3.54 pm. 10 Mar 2022  | 2 B                       |
| Wradgitt leg table              | 9.67 any, 9.968 3503  | 2 1                       |
| Sidawant legislar               | 3.46 perc 8 Mar 2022  | 2 T                       |
| wanting stretch                 | 12:06 pm, 8 Mar 2012  | 1 B                       |
| termach kickbacks               | 11.23 on, 7 Mar 2022  | 0 D                       |
| Wanding on one leg with support | 718 gin, 8 Mar 2002   | 2 B                       |
| Chair pash up)                  | 4:32 379, 6 Mar 2022  | e 11                      |
| Staviling quad stretch          | 92.82 ars, 5 Mar 2022 | 1 2                       |
|                                 |                       | 3 <b>0</b> - 2            |

|           |              | ()                    |                   |           |  |
|-----------|--------------|-----------------------|-------------------|-----------|--|
| Are you : | sure you war | nt to <b>delete</b> t | he exercise "Lyin | g Kicks"? |  |
|           | This a       | action can NOT I      | be reversed.      |           |  |
|           |              |                       | Delete Exercise   |           |  |

← In the top navigation bar, click "**Physiotherapy**".

← Find the exercise you would like to delete, and click the **Delete** icon.

↑ Confirm the deletion.

## Physiotherapy - Equipment

| Physiotherapy modes              |                         | - AND & New Countries |
|----------------------------------|-------------------------|-----------------------|
| Total 24 Showing The per page    |                         | ( Search )            |
| her                              | 1401 (197               | or .                  |
| Thigh agapeare                   | w201 pm1/10 Mer 2003    | 0 1                   |
| Sitting kirks                    | ikimi arri, 10 Mar 2020 | 1 D                   |
| taring Kada                      | 3.54 ars. 10 May 2022   | e 12                  |
| unaigut leg raba                 | 1940 AVR. 19 Mar 2003   | 1 T                   |
| Sideward leg calou               | 3.58 pris 8 May 2002    | e 10                  |
| wantering stretch                | 1206 pm, 8 Mar 2828     | e 12                  |
| Minuch kidhacis                  | 11.23 an, 7 Mar 2022    | e 12                  |
| Waraling or now ing with support | 218 pm, 6 Mar 2002      | 2° E                  |
| Chill path app                   | 1022 prs, 8 Mile 2022   | e* 10                 |
| Standing quart stretch           | 32.10 Art. 5 Mat 2022   | 12                    |

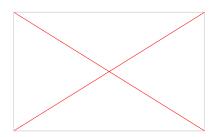

← To view equipments, click on the **"Exercise**" tab to open a drop down menu. Select "**Equipment**".

## Adding New Equipment

| attorer Logo Organisation Support Team | Cuerts Collabore      | 🕼 Welcome, Malooy Organise |
|----------------------------------------|-----------------------|----------------------------|
| Physiotherapy modes                    |                       | · uii a teo currie         |
| Treal 34 Showing 70 - per page         |                       | 5680                       |
| -                                      | 1421 (197             | 041                        |
| Thigh approxime                        | w201 pm1, 10 Mer 2023 | 1 1                        |
| Sitting Licia                          | 4201 arrs 10 Max 2023 | 1 1                        |
| taring Nacha                           | 3.54 pm. 10 Max 2022  | 2 B                        |
| woniger leg raise                      | 1940 atts, 9 900 2002 | 2 T                        |
| Sidovani legindar                      | 256 pm, 8 Mar 2002    | 0 T                        |
| warmaning stretch                      | 12:06 pm, 8 Mar 2012  | 1 2                        |
| Stamark Liebbacis                      | 11.23 an. 7 Mar 2022  | 2 E                        |
| Tandagur aro log witt stapott          | 219 pm, 6 Mar 2002    | 2 D                        |
| Chair panh ana                         | 4:32 gm, 6 Mar 2022   | e 11                       |
| Standing qual stresh                   | 32.32 av., 5 Mar 2022 | e* 12                      |
|                                        |                       | 2 <b>0</b> - 2             |

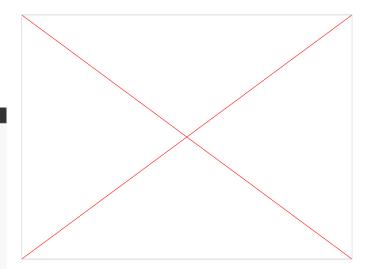

- Click on the "Add New Equipment" button under the "Equipment" tab to add to database.
- ↑ Fill up the equipment details to add an equipment.

## Editing Equipment Details

| Castr         | oner Logo Organisation          | Dopport Team               | Chan                  | Outubase              | Cr w         | ricomi, Maliu | ly Orgistes | n ( |
|---------------|---------------------------------|----------------------------|-----------------------|-----------------------|--------------|---------------|-------------|-----|
|               | Physiotherapy modes             |                            |                       |                       | - 100 4 1944 | Careful .     | 0           |     |
|               | foral 24 Showing in - per page  |                            |                       |                       | Search       |               |             |     |
|               | - met                           |                            | 140 (94               |                       |              |               |             |     |
| Evercise ball |                                 | 45 cm; 55 cm; 66 cm; 75 cm |                       | 4:25 pmi, 10 Mar 2022 |              |               | ð           | Π   |
|               | Sitting kicks                   |                            | 4:01 arry 10 Mar 2013 |                       | i.           | 17            |             |     |
|               | taring Nacka                    |                            | 3.54 prs. 10 Mar 2022 |                       | 2            | 2             |             |     |
|               | windgen leg nåter               |                            | 940 J.W. 9 Mar 2003   |                       | 1            | Ŧ             |             |     |
|               | Webswart leg raine              |                            | 358 prv 8 Mil 202     |                       | Ø            | π.            |             |     |
|               | summing tretch                  |                            | 1206 pm, 8 Mar 2013   |                       | e            | ÷             |             |     |
|               | Sumarh kelbacis                 |                            | 1123 an, 7 Mar 2022   |                       | ð            | Ē             |             |     |
|               | Wanding or one lay with support |                            | 218 pin, 8 Mar 2002   |                       | 2            | T             |             |     |
|               | Chuir ganti apo                 |                            | 9.32 gm, 8 Mer 2022   |                       | ø            | T             |             |     |
|               | Standing quart stretch          |                            | 9235 ars. 5 Har 2022  |                       | e            | T             |             |     |
|               |                                 |                            |                       |                       |              |               |             |     |

#### Resistance Band Loop **Specifications** 1144 sequences. ke v 💮 1 7.5 x 200 cm 💛 .0.5 5.00 Weight (Berndahov kg v $\odot$ 2 7.5.x 200 Cfil 😔 1 704 triciget? Resistance kg 🖌 💮 1 7.5×200 cm 🖌 A fire ... Beight Brusseys 4 2.5×200 cm 🥪 Medium NA - O § Size: cm 😔 Weight/Restitunce 🔤 🖂

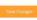

← In the top navigation bar, click "Physiotherapy". Select "Equipment" on the dropdown.

← Find the equipment you would like to update, and click the **Edit** button.

↑ Edit the details and click "Save Changes".

10

## Deleting an Equipment

| Cast          | torne Logo Organisation        | Report Team                | tunt .                 | Outatione             | <b>()</b> w  | ricomo, Matory G | ingadosin . |
|---------------|--------------------------------|----------------------------|------------------------|-----------------------|--------------|------------------|-------------|
|               | Physiotherapy modes            |                            |                        |                       | - 100 4 1014 |                  | 0           |
|               | Total 34 Steading 🚻 - per page |                            |                        |                       | Search       |                  |             |
|               | Here:                          |                            | PRD ERM                |                       | 25           |                  |             |
| Evercise ball |                                | 45 cm; 55 cm; 66 cm; 75 cm |                        | 4i20 pmi, 10 Mar 2022 |              |                  | J 11        |
|               | Sating kicks                   |                            | 4:01 pm, 10 Mar 2013   |                       | ¢.           | 17               |             |
|               | laring Kicka                   |                            | 3.55 pril. 10 Mar 2022 |                       | 2            | 10               |             |
|               | Walght log raba                |                            | 967 am, 9.968 2003     |                       | 1            | Ŧ                |             |
|               | Websways leg rates             |                            | 198 pri, 8 Mir 202     |                       | Ð            | π.               |             |
|               | storomory stretch              |                            | 12/06 pm, 8 Mar 2018   |                       | 1            | ŝ                |             |
|               | termaris kieldusets            |                            | 11.23 en.7 Nor 202     |                       | ð            | ŝ                |             |
|               | Bandag or nos isg with support |                            | 216 pm, 8 Mar 2022     |                       | 2            | T                |             |
|               | Quarganti apa                  |                            | 4:33 gm, 6 Mar 2022    |                       | ø            | T                |             |
|               | Standing qual stretch          |                            | 3232 art. 5 Mar 2022   |                       | e            | T                |             |
|               |                                |                            |                        |                       |              |                  |             |

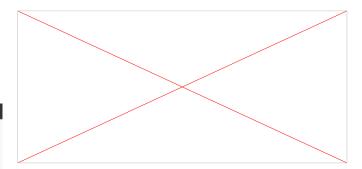

← In the top navigation bar, click "Physiotherapy". Select "Equipment" on the dropdown.

← Find the equipment you would like to delete, and click the **Delete** button.

↑ Confirm the deletion.

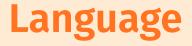

- About Language (not applicable)
- Adding a new language (not applicable)
- Editing language (not applicable)

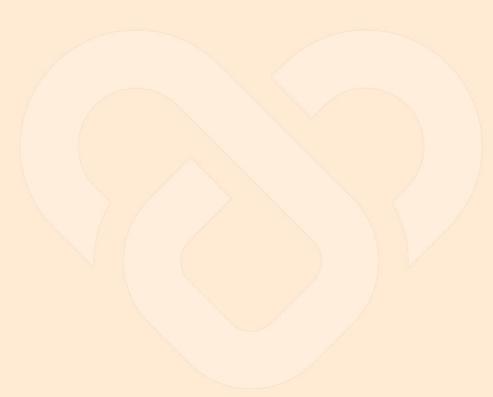

## About Language (not applicable)

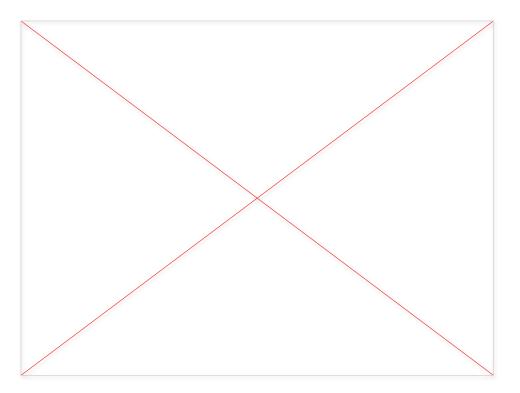

- The **Language** screen is a list of languages which will be displayed in the Users' app for them to select the app display language.
- You can manage languages by adding and editing them.

## Adding A New Language (not applicable)

Click on the **"Add A New Language"** button under the **"Language"** Tab to add to database.

| nnected    | llife Organization Administratures | Lingages P | tysiathcrapy Medicines  | , Webcame, CL Scarendonio 🤐 |
|------------|------------------------------------|------------|-------------------------|-----------------------------|
| Lang       | Jages                              |            |                         | ( ) title a break language  |
| Title Long | ungen 10 - Showing 11- ger page    |            |                         | Seet                        |
|            | later.                             | Nevende    | UPLOBE BATT             |                             |
|            | Prançals — Punij b                 | wł.        | 4/20 (197) 10 9441 2022 | (Testad)                    |
|            | traffaris traffari                 | 040        | with peri, 18 Mar 2022  | (Internet) 2                |
|            | Español — Sparien                  |            | 2582 p.m. 10 Mar 2522   | (1000) 2                    |
|            | Destsin - Darph                    | ył.        | 9541 (FML 9 Mort 2022   | (mint) 2                    |
|            | Rahara Indonesia natyo etian       | - 99       | 3586 per, 8 May 2427 -  | (Institut)                  |
|            | 現90年又一SimplifientChinese           | -10        | 12.0% per, 9.9637 2022  | (turnet) f                  |
|            | madra – Trai                       | - 94       | 1925.am, 7.Mar 3322     | (teenat) Ø                  |
|            | TELS-inval                         | vt         | 7:59 (m, 5 Mar 2033)    | (married)                   |
|            | Ratagain – Pathageae               | wt.        | w 32 priv, 0.4645 2023  | (Instant)                   |
|            | Service - Sector                   | .96        | 70138 are, 5 Mail 2523  | (Instate) at                |

**Step 1:** To add a new language, fill up the language name in both native and english.

Step 2: Prepare the JSON file.

**Step 3:** Drag the file to the box or browse from your computer and **"Add Language"**.

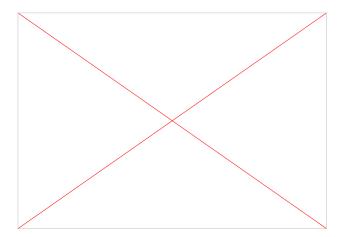

## Editing Language (not applicable)

| Langu        | Jages                         |        |                             | ( ) HAR A York Conserve ( |
|--------------|-------------------------------|--------|-----------------------------|---------------------------|
| Titlel Longs | oops 10 Showing 115 per page  |        |                             | Search                    |
|              | salam.                        | mermes | UNCON MAIL                  | 107                       |
|              | Français - Humph              | vi     | 4/20 (PT) 10 Har 2012       | (Instant)                 |
| 101          | ttallaris — itallari          | 345    | with peri, 18 Mar 2012      | (terrine) 2               |
| 0            | Español — Sparien             | - VI   | Sou (m. 10 Mar 2012         | (Internet) I              |
|              | Destsin – Gards               | vi.    | Web (Hep. 9 May 2012)       | (maint) 2                 |
|              | Galtaux redonesis redonesiari | .90    | 3.86 prv, 8 Mar 2422        | (Institut)                |
|              | 現49年夏 — Singlitien Chinese    |        | 12.0% gev, 8 Mar 2022       | (Institut)                |
|              | membra – traj                 | - 24   | 1021.am, 7.Mar 2022         | (Instat) Ø                |
|              | The first                     | w.     | 7:59 (pre, 5 Mar 2032       | (menter) a                |
|              | Bartagada – Partagose         | vt     | w. 32 prin, il. 46 ar 2002) | (mentant) P               |
|              | burnila – Seufal              | . VI.: | 70:30 am, 5 Mail 3523       | (marrie) P                |
|              |                               |        |                             |                           |

Step 1: In the top navigation bar, click "Language".

**Step 2:** Find the language you would like to edit/update, and click the **Edit** icon.

**Step 3:** Edit the language and click **"Save Changes**".

| Edit Language                                                                                                    |           |
|----------------------------------------------------------------------------------------------------|-----------|
| Terred State                                                                                                    |           |
|                                                                                                    |           |
| terrer in territori<br>terrificit                                                                                                    |           |
| ria                                                                                                    |           |
| (125)                                                                                                    |           |
| 10111111111111111111111111111111111111                                                                                                    | 811       |
| spland New Version                                                                                                    |           |
|                                                                                                    |           |
| Optional New Version<br>The periods Rev Version<br>Stagent Freeworks<br>Relative Freeworks<br>Relative Freeworks<br>New York Stagent Pro-                                                                                                    |           |
| egacite Nervicio<br>Transvensi he office are exhate and he weger contart will be assessed offy goldent.<br>Support from 20204<br>Rational Fourier and Assessment and Assessment and Asse<br>Assessment and Assessment and Assessment and Assessment and Assessment and Assessment and Assessment and Assessm<br>Assessment and Assessment and Assessment and Assessment and Assessment and Assessment and Assessment and Assessm<br>Assessmen |           |
| spland then very low<br>Trappends the late over exhat within enserteading and the packets.<br>Stapper formedDRA<br>Restored from database electronic<br>Datage and drag spear false mean<br>— or —                                                                                                    |           |
| spland they very con-<br>trapertors the data works that we have exceeded and a second data packets.<br>Support from 2018<br>When the workshow exceeds to<br>Data and ding year the form<br>                                                                                                    |           |
| opport for version<br>Tappens the version and the version and the distribution of the animatically packed.<br>Tappens for well the<br>Tappens for well the tappens of the tappens of the tappens of the tappens of the tappens for an associated and the tappens for an associated and tappens for an associated and tappens and tappens and           | See Deper |

# **Themes**

- About Themes
- Updating Themes File

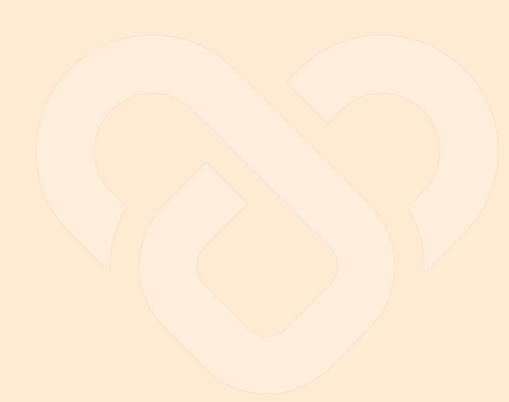

## **About Themes**

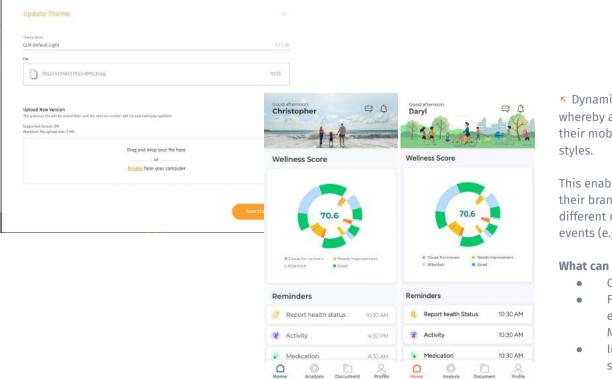

S Dynamic Themes/Skins is a feature whereby an organization is able to customise their mobile app UI according to the desired styles.

This enables organisations to implement their branding visuals, as well as set different moods on the app during particular events (e.g. Christmas, National day, etc.)

#### What can be configured in Themes?

- Colours
- Fonts (must be pre-installed, existing fonts are: Fira Sans, Lato, Montserrat, Figtree)
- Image/logo files (must be in the same dimensions as default)

## Updating Themes

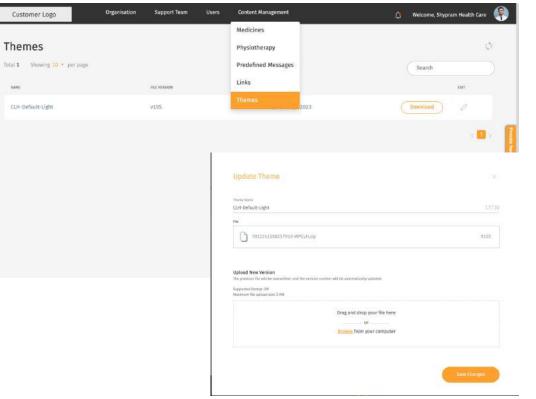

As of now, only 1 zip file can be uploaded/updated in the dashboard.

 You can configure your organisation's mobile app theme by going under Content Management > Themes and loading a zip file containing the relevant theme's asset files.
 (For more information on creating themes, please refer to the Appendix).

K By default, the skin is set to ConnectedLife Health default skin.

To change/update to your own custom skin, click on Edit button. A pop up will show up. Click on upload file to upload skin.

# **Profile & Settings**

- Edit Personal Profile
- Settings
  - General
  - Configuration

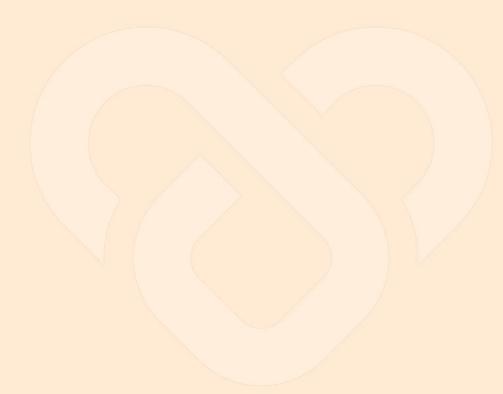

## Edit Personal Profile

Welcome, Maisey Orgadmin

Personal Profile

Personal Profile

Settings

C+ Logout

Account Information

Basic Information
Fire ture
Maisey
Las ture
Organization
ConnectedTife.io
Context turefor
vec5 + 8394-4532

▲ In the top navigation bar, click on your avatar.

Click "Personal Profile"

← Update the profile, then click "Save Changes".

## Settings $\circ$ General

Welcome, Maisey Orgadmin

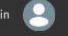

Personal Profile

Settings

C+ Logout

| A     A     A     A     A     A     A     A     A     A     A     A     A     A     A     A                                                                                                        | General Settings                                                                                                    |
|----------------------------------------------------------------------------------------------------|----------------------------------------------------------------------------------------------------|
| Example in the second intervention of the second intervention of the second interventinterventintervention of the second intervention of the second int                                                                                                    |                                                                                                    |
| And California<br>And California<br>Baland (prime and<br>Baland (prime and | Washington munified of local matrices, and point part patters.                                                                                                    |
| Mouver (2) a<br>House provide the control exception per patient to Admite control<br>Motion (2) control and                                                                                                    |                                                                                                    |
| helang to tank and                                                                                                    |                                                                                                    |
| helang to tank and                                                                                                    |                                                                                                    |
|                                                                                                    | Molecule AV14 Notified a sector characterization of the sector of the sector of the se        |
| - 8 9                                                                                                    | Moderan series of evolution for the cost points<br>National Net of evolution for the cost point (in the cost point for the sector of the cost point for the<br>Interface series of the cost point (in the cost point) in the cost point of the cost point (in the cost point for the<br>Interface series of the cost point) in the cost point of the cost point (in the cost point for the cost point for the co |
|                                                                                                    | Nocumenta<br>Nacional Aurice et electrica (Sector Sector Sect     |
|                                                                                                    | 002241121<br>Nalinga suntur at kensissa Lahend (se man Calagoan)<br>Si de digi kalan mengi<br>Si de digi kalan mengi<br>Si de di kensissa di kensissa kensissa di kensissa kensissa kensissa kensissa kensissa kensissa kensissa kensis<br>Si de di kensissa kensissa<br>Si kensissa kensissa<br>Kensissa kensissa ke                                                     |
| *****                                                                                                    | Mozenska<br>Nalivan verder of verder bereerdag og en verder<br>5                                                                                                    |
|                                                                                                    | Modern dat<br>Relations werke of woods: Lifeer by reacting pain<br>5 2 2 5 2 5 5 2 5 5 5 5 5 5 5 5 5 5 5 5                                                                                                    |
|                                                                                                    | Modern dat<br>Relations werke of woods: Lifeer by reacting pain<br>5 2 2 5 2 5 5 2 5 5 5 5 5 5 5 5 5 5 5 5                                                                                                    |
|                                                                                                    | Modern dat<br>Relations werke of woods: Lifeer by reacting pain<br>5 2 2 5 2 5 5 2 5 5 5 5 5 5 5 5 5 5 5 5                                                                                                    |
| 8 9                                                                                                    | Mournetza<br>Angen werker af werdjaat jilweid per hein staar graap<br>Material toward wel                                                                                                    |
| - 8 9                                                                                                    | Naccus et al.<br>un nueste at executo statema (a real e sustema fait particula derive ser la<br>Macrona et al.                                                                                                    |
|                                                                                                    | Macaum ata<br>Nalimus var ter af verdalat, strevet jor net cas paul<br>Nalimus var ter af verdalat, strevet jor paul                                                                                                    |
|                                                                                                    | Mourse server if words allowed for the coardinal for the coardinal for the rection of the tablet to the                                                                                                    |
|                                                                                                    |                                                                                                    |
| helang to tank and                                                                                                    |                                                                                                    |
| helang to tank and                                                                                                    |                                                                                                    |
| Noniversity (see the exampled per patient ID-Appendix per to<br>biological access out)                                                                                                    |                                                                                                    |
| Noniversity (see the exampled per patient ID-Appendix per to<br>biological access out)                                                                                                    | * 8                                                                                                    |
| Mouver (2) a<br>House provide the control exception per patient to Admite control<br>Motion (2) control and                                                                                                    | 20 ÷ 0                                                                                                    |
| No constant and a second second secon                                                                                                    | bilanto convergi                                                                                                    |
| A     A     A     A     A     A     A     A     A     A     A     A     A     A     A     A                                                                                                        | Rachman member of some mericine auf point are partner.                                                                                                    |

← In the general settings, you may change the different value capped for team members assigned per User, exercises, sets per exercise, etc.

## Settings • Configuration

Welcome, Maisey Orgadmin

Personal Profile

Settings

C+ Logout

| General Configurat                   | 01               |                     |              |   |
|--------------------------------------|------------------|---------------------|--------------|---|
| Configuration                        |                  |                     |              |   |
| THE PARTY                            | NUMBER OF ALL DR | TO BE WAR ALL DRIVE | STREET ALLEG |   |
| shortly handles have been a          | Mundatory 😒      | Mandatory 👳         | Hantakoy 😔   |   |
| Practice Guesse Natifies yunder comm | 10               | Dptional 🗸 🗸        | 34 ~ ~       | - |
| Practice Itorese valid state         | 8.6 v.           | Optional 🖂          | 84 V         | - |
| Garader at failed                    | NA (19)          | 84 🔍                | Optional 🔗   |   |
| Genule reveau fails of Plant with    | N.4              | 84 V                | Optimel 💛    |   |
| Dope of birth                        | - NA - 50        | Detional            | Ortimal      | - |

← In the "Configuration" settings, you may set whether certain information is Mandatory or optional to fill for "Administrator Account", "Clinician Account", and "User Account".

# Appendix

• Creating a Dynamic Theme

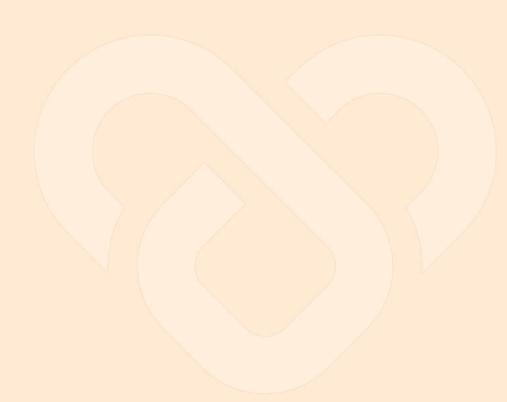

## Creating a Dynamic Theme

Implementing a dynamic theme is possible through the use of a zip file.

The .zip file unzips to a folder called Skin, inside of which has an assets folder (e.g. icons, graphics) and a JSON file that contains a code of all configurable variables in the app.

When this .zip file is uploaded in the Organisation Administrator dashboard under the Content Management (prev. Library) > Themes feature, the app will update to the new colours, fonts, and graphic assets present in that .zip file.

As of now, only 1 zip file can be uploaded/updated in the Organisation Administrator dashboard.

As new features are developed in the app, the default CLH skin will be updated with new assets. We will continue to add these into this page. New assets configured to the particular skin will need to be added in.

## Creating a Dynamic Theme

- 1. Duplicate demo screens & assets from CLH Default theme file.
- 2. Configure colours, assets, fonts as necessary. Ensure aspect ratios for assets are the same (e.g. 1:1, 1:2, etc)
- 3. Download the latest CLH default .zip file from repository. Unzip the file. You will have a folder with "assets" folder and a .json file.
- 4. You may wish to duplicate the unzipped file for your new style.
- 5. Export all assets in 3x resolution to the "assets" folder. Ensure that file names and assets correspond to the default file (the same file name MUST be used, e.g. Ic\_WP\_Logo). The no. of assets should be the same as default file (if CLH default contains 207 assets, the new assets folder should also have 207 assets).
- 6. Open JSON file with text editor. Do a search & replace for the configured colours by searching old hex codes with new hex codes.
- 7. To configure bottom nav bar icon colour, search TAB\_TINT\_COLOR and update hex code there.
- 8. Update the font code with the relevant font file names. Please note that it is case sensitive.
- 9. Save file.
- 10. Save assets folder and SkinConfig.json file under a folder called Skin. Zip back the updated assets folder & JSON file. Rename zip file accordingly. Ensure that it is less than 5 MB.

# Alerts/Nudges (coming soon)

- View/Edit/Delete Alerts/Nudges
- Adding Alerts/Nudges Template
  - Configuring the Rules Table
  - Configuring the Alert/Nudge Message
- Editing Alerts/Nudges Template
- Deleting Alerts/Nudges Template

## View/Edit/Delete Alerts/Nudges

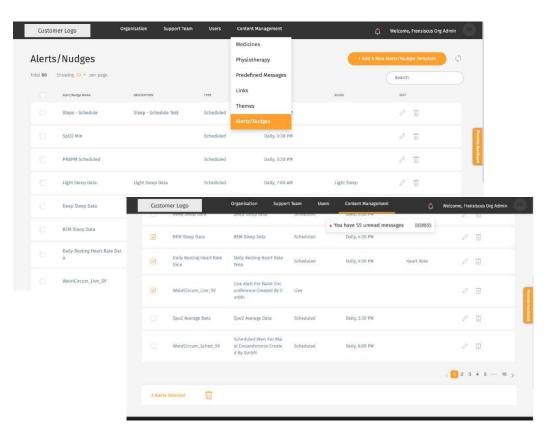

### In the top navigation bar, click on Content Management > Alerts/Nudges.

K Here you can create templates for alerts/nudges to be sent out to users, based on certain scenarios (e.g. if at 3pm, steps <3000, send nudge to "move more").

✓ You can edit using the <sup>𝖉</sup> button or delete the template by clicking on <sup>𝔅</sup>.
 You can also do a bulk delete by clicking on the checkbox and selecting the <sup>𝔅</sup> button below.

## Adding Alerts/Nudges

| Alert/Nudge Template             |                                           | × |  |       |                                  |                  |             |
|----------------------------------|-------------------------------------------|---|--|-------|----------------------------------|------------------|-------------|
| the steps to update existing ale | nt/nudge.template                         |   |  |       | Inputs Add                       | Outputs Add      |             |
| Wert/Nudge Rules                 | Alert/Nudge Rules                         |   |  |       | Daily data<br>steps.dailyData[ V | Valid<br>isValid | Description |
| Set alert type and rules         |                                           |   |  | 1     | >10                              | 🛃 Enabled        |             |
|                                  | terpataterne<br>Steps – Schedule          |   |  | + Add | I row                            |                  |             |
|                                  | Securitary                                |   |  | -     |                                  |                  |             |
|                                  | Sileep - Schedule Test                    |   |  |       |                                  |                  |             |
|                                  | Sileep - Schedule Test                    |   |  |       |                                  |                  | Next        |
|                                  |                                           |   |  |       |                                  |                  | Next        |
|                                  | 7270                                      |   |  |       |                                  |                  | Next        |
|                                  | 1799<br>Scheduled                         |   |  |       |                                  |                  | Next        |
|                                  | Type<br>Scheduled<br>Recurrence           |   |  |       |                                  |                  | Next        |
|                                  | Trae<br>Scheduled<br>Texamera<br>Everyday |   |  |       |                                  |                  | Next        |
|                                  | Type<br>Scheduled<br>Teamera<br>Everyday  |   |  |       | In the top                       | navigation ba    |             |

K Here the organisation administrator can create templates for alerts/nudges to be sent out to users, administrators, or support team members based on certain scenarios (e.g. if at 3pm, steps <3000, send nudge to "move more").

## Adding Alerts/Nudges $\circ$ Configuring the Rules Table

|           | (i) Creating rules                                                                                                    |                             |             | Add a column X<br>Choose from list | Add a column X<br>Choose from list                                                                                                 | Add a column<br>Choose from list<br>Steps / Minimum steps |
|-----------|----------------------------------------------------------------------------------------------------|-----------------------------|-------------|------------------------------------|----------------------------------------------------------------------------------------------------|-----------------------------------------------------------|
|           | Select the variables you war<br>using the "Add" button. Add<br>columns to create AND rules<br>for OR rules. For more info, j<br>contact your service provide | new<br>s and rows<br>please |             | Label                              | User profile > Daily data<br>Steps > Maximum steps<br>Sleep > Maximum steps<br>Resting heart rate ><br>Submission weekly average > | Label<br>Minimum steps<br>Field<br>steps.minimumSteps     |
| Rules 🕕 . | 2010/00/02/2010 10:00/2012/00/00/2012 10:00/00/2012                                                                                                    |                             |             | Default Value                      | Default Value                                                                                                    | Default Value                                             |
|           | Inputs Add                                                                                                    | Outputs Ac                  | d           | Cancel                             | Cancel                                                                                                    | Cancel                                                    |
|           | Daily data<br>steps.dailyData[ 💙                                                                                                    | Valid<br>isValid            | Description |                                    |                                                                                                    |                                                           |
| 1         | >10                                                                                                    | 😒 Enabled                   |             |                                    | Add columns or rows of the pa                                                                                                    | arameters (fields) vou                                    |
| + Add     | d row                                                                                                    |                             |             |                                    | want to include in your rules.                                                                                                    |                                                           |
| li -      |                                                                                                    |                             |             |                                    | Combine different narameters in                                                                                                    | a single rule (e g                                        |

Combine different parameters in a single rule (e.g. when Steps >3000 and heart rate > 100 bpm) by adding more columns. Add different rules (e.g. Steps >3000 OR heart rate >100 bpm) by adding more rows.

For more info, please refer to the detailed documentation <u>here</u> (1) and <u>here</u> (2).

## Adding Alerts/Nudges Configuring the Alert/Nudge Message

#### Messages

| User First Name | {{userProfile.firstName}} |
|-----------------|---------------------------|
| User Last Name  | {{userProfile.lastName}}  |
| User Email      | {{userProfile.email}}     |

#### Pick

K Here the organisation administrator can create templates for alerts/nudges to be sent out to users, administrators, or support team members based on certain scenarios (e.g. if at 3pm, steps <3000, send nudge to "move more").